# **Перечень теоретических и практических заданий к комплексному экзамену по МДК.05.01 Проектирование и дизайн информационных систем, МДК.05.02 Разработка кода информационных систем, МДК.05.03 Тестирование информационных систем (4 курс, 7 семестр 2023-2024 уч. г.)**

**Форма контроля:** Практическая работа (Информационно-аналитический) **Описательная часть:** По выбору выполнить 1 теоретическое задание и 1 практическое задание

**Перечень теоретических заданий: Задание №1**

Ответить на вопросы:

Какие 2 вида обработки данных существуют?

Какие виды обработки информации существуют?

Приведенные примеры иллюстрируют четыре различных вида обработки информации.

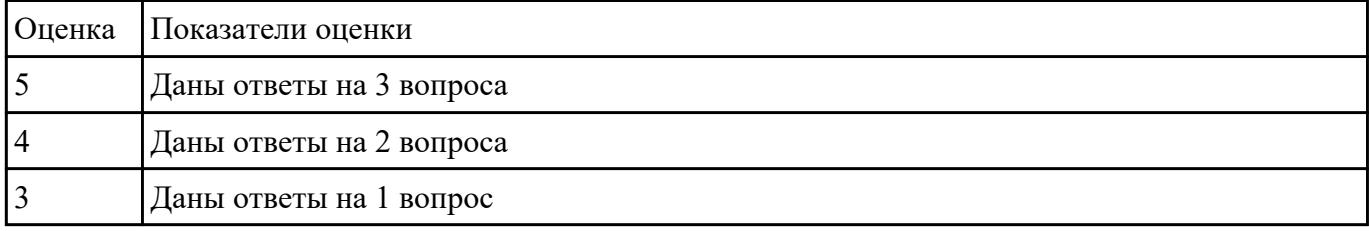

# **Задание №2**

 Заполните методы и соответствующие инструменты для сбора и обработки информации указав 6 методов и инструментов.

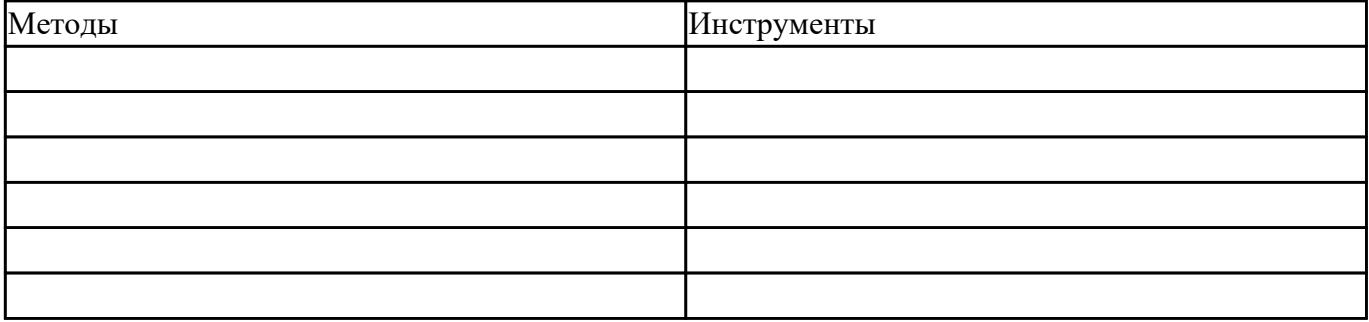

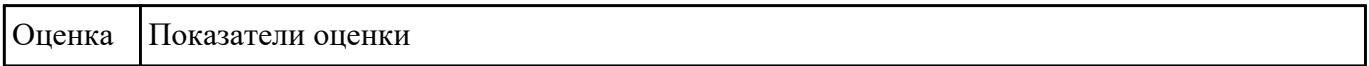

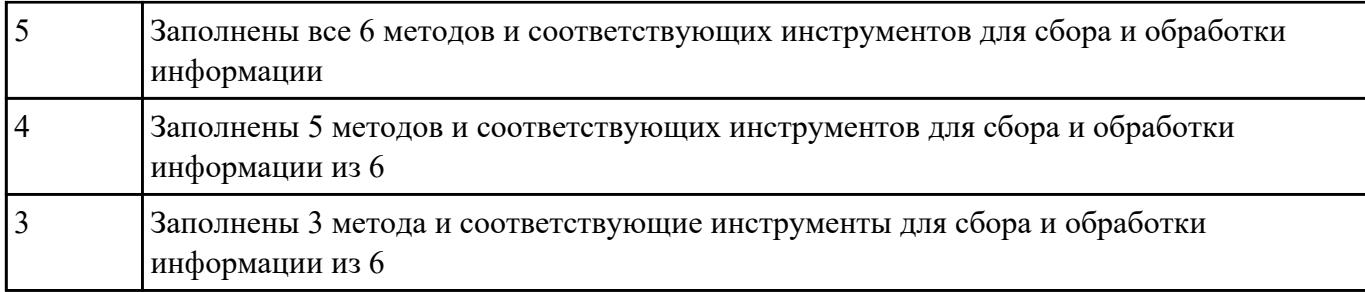

#### Ответить на вопросы:

1. Что такое проект?

## 2. Перечислите пять этапов выполнением проекта.

#### 3. Что такое Техническое задание?

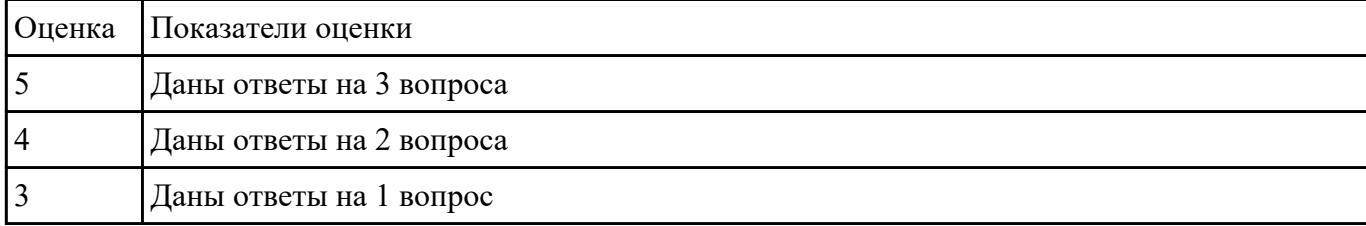

#### **Задание №4**

### Ответить на вопросы

Что понимается под жизненным циклом программного продукта?

### Какие модели жизненного цикла существуют?

Назовите наиболее актуальную модель для разработки программного продукта. Обоснуйте свой ответ.

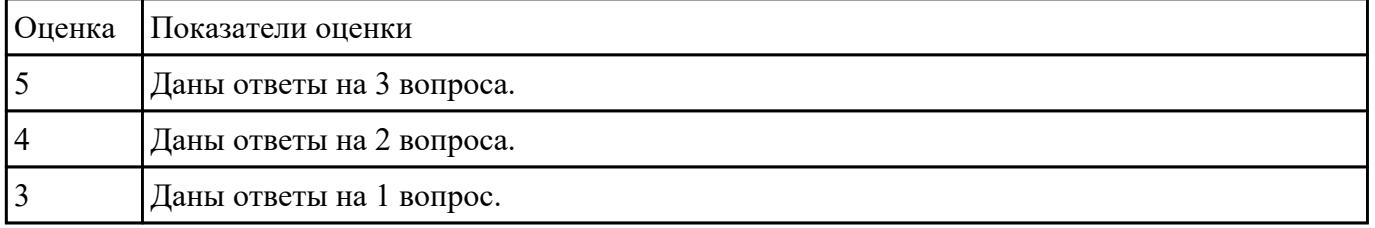

#### **Задание №5**

Заполните таблицу "Основные этапы, методы решения разработки ИС"

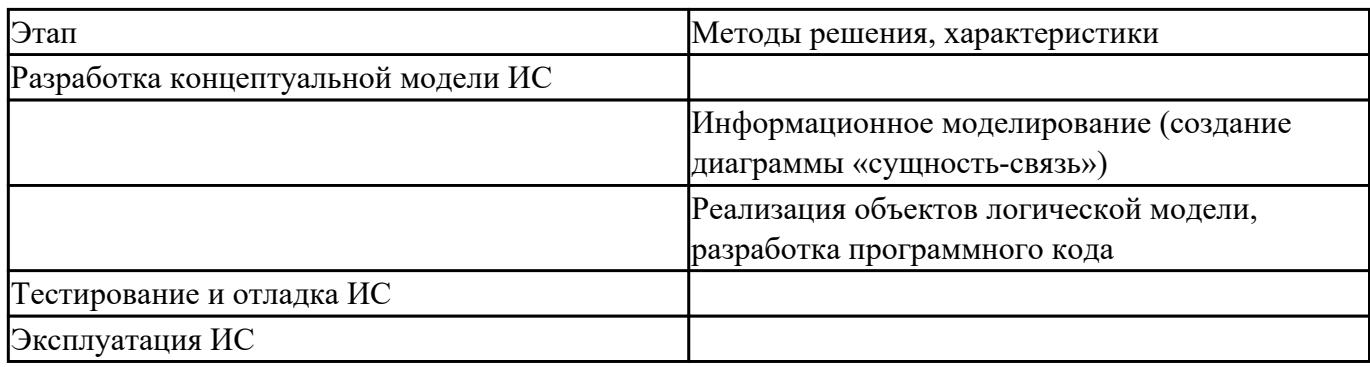

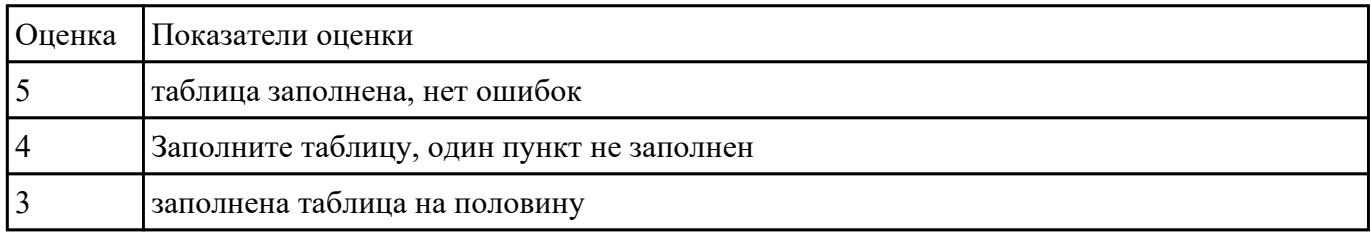

# **1. Сопоставьте понятия определению**

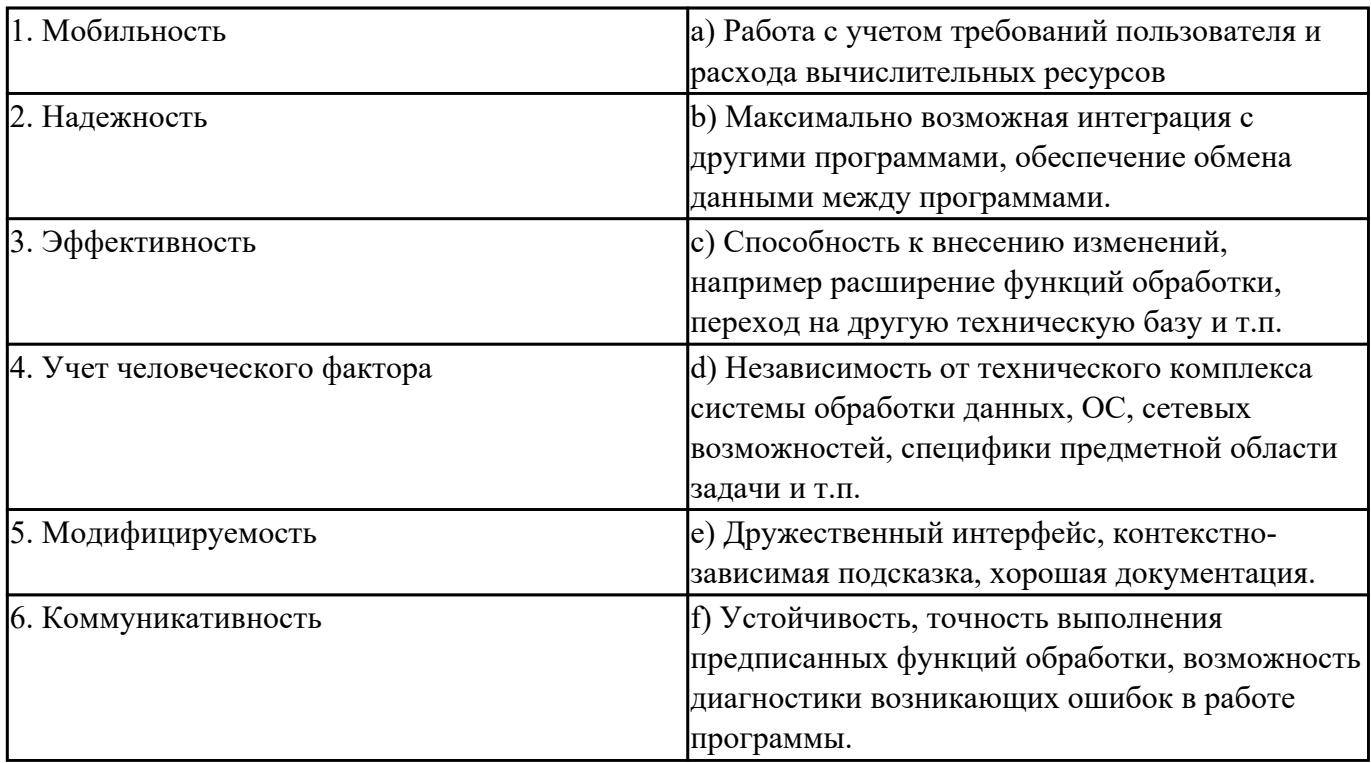

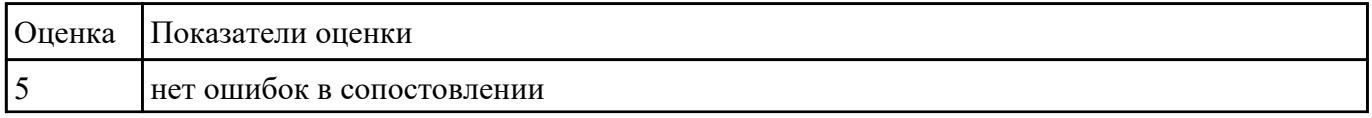

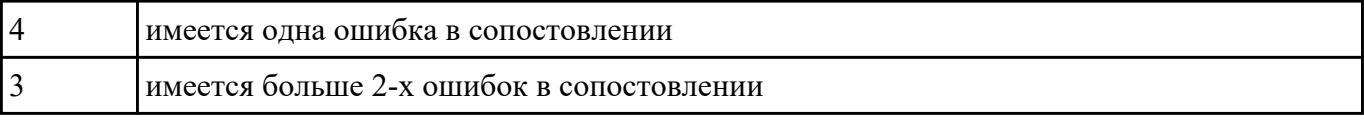

Ответить на вопросы

- 1. Какова стоимость исправления ошибок в ПО на различных стадиях его разработки?
- 2. Что понимается под «управление требованиями»?

3. Какие виды ограничений на создаваемое ПО необходимо выявить в процессе работы над требованиями?

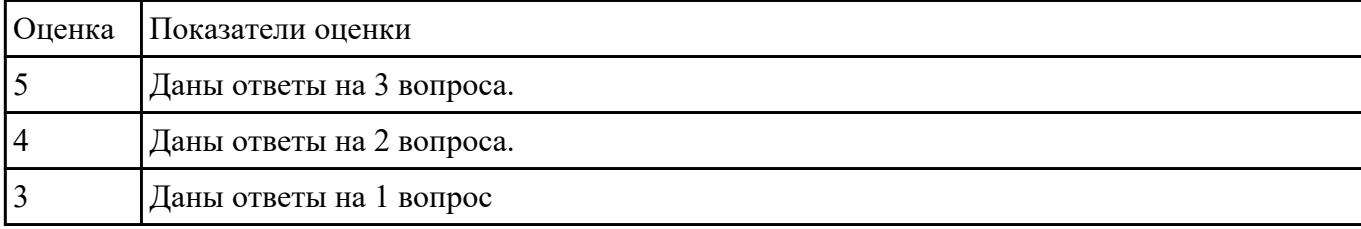

# **Задание №8**

Сформулируйте определение понятию качество программного продукта.

Перечислите Методы поиска и предотвращения дефектов.

#### Что понимается под Прототипированием?

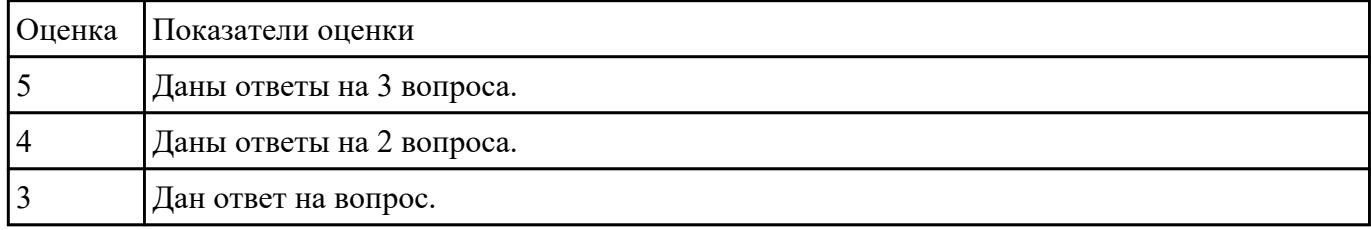

#### **Задание №9**

Ответить на вопросы

1. Какова стоимость исправления ошибок в ПО на различных стадиях его разработки?

2. Что понимается под «управление требованиями»?

3. Какие виды ограничений на создаваемое ПО необходимо выявить в процессе работы над требованиями?

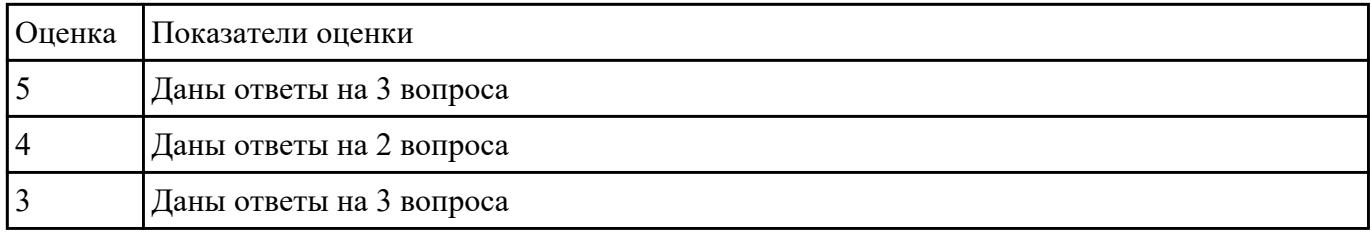

Перечислить 3 модели моделирования предметной области. Для каждой привести пример диаграмм. Указать их особенности.

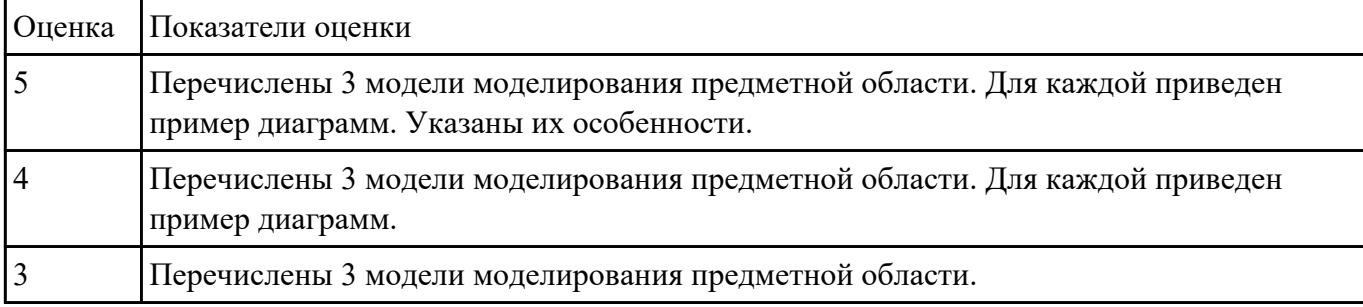

### **Задание №11**

Ответить на вопросы:

- 1. Что такое Информационная система?
- 2. Перечислите что входит в состав информационной системы.

# 3. Что входит в структуру информационной системы?

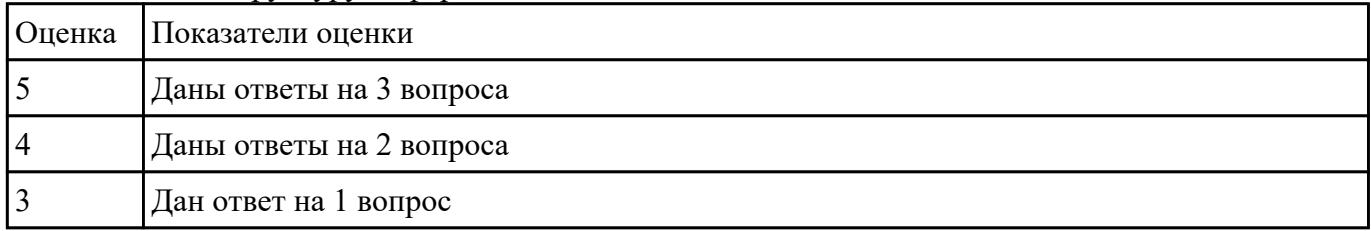

# **Задание №12**

Ответить на вопросы:

- 1. В чем заключается концептуальная модель предметной области?
- 2. Перечислите элементы диаграммы IDEF0.
- 3. Что понимается под контекстной диаграммой IDEF0? Приведите примеры.

4. Что понимается под диаграммой декомпозиции? Приведите примеры.

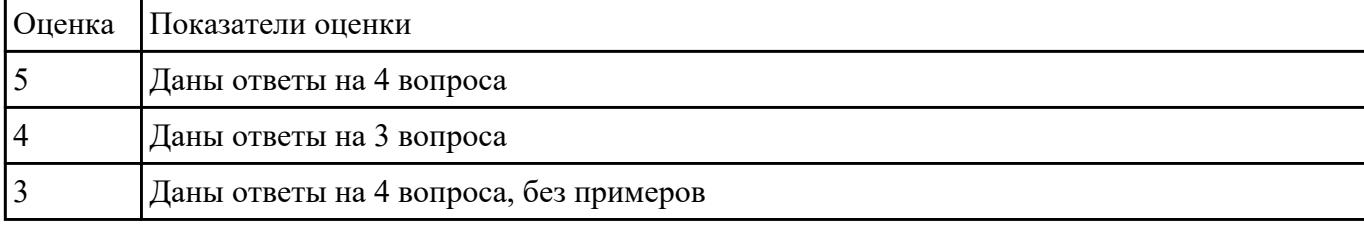

### **Задание №13**

На каждый этап жизненного цикла информационной системы представить инструментальные средства для создания, исполнения и управления информационной системой.

Обосновать свой выбор инструментального средства.

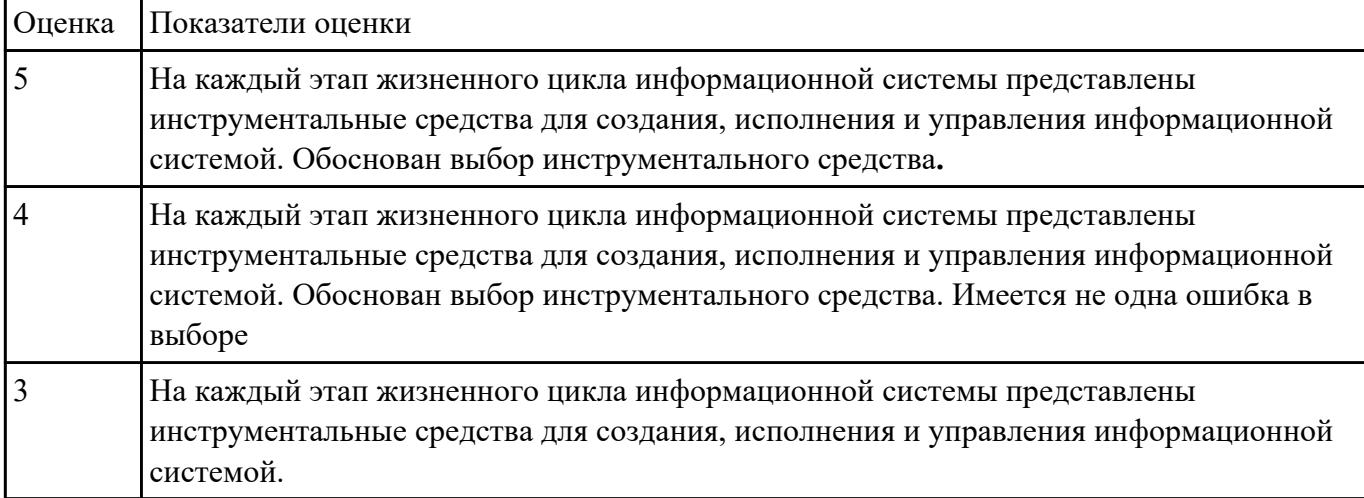

# **Задание №14**

1.Прокомментировать фрагмент создания простого сервера на веб-сокетах.

```
const WebSocket = require('ws')
const UUID = require('uuid')
const wss = new WebSocket.Server({ port: 3001 })
wss.on('connection', ws \Rightarrow {
  ws.id = UUID()ws.on('message', message => {
    ws.send('[${ws.id}]: ${message}')
  \mathcal{Y}\mathcal{V}
```
2. Ответить на вопрос: В чем разница между веб-сокетами и Socket.IO?

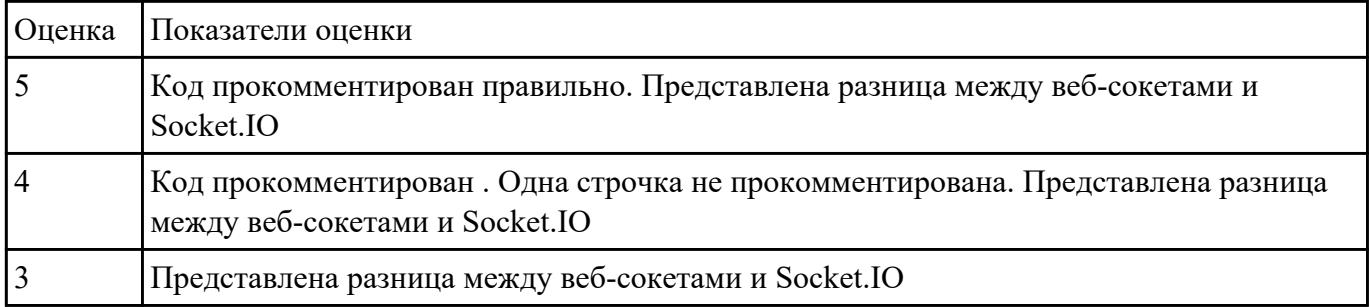

Составить алгоритм работы серверного сокета TCP.

Составить алгоритм создание клиента на сокетах.

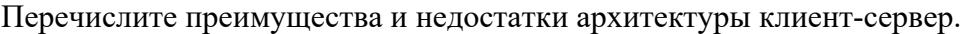

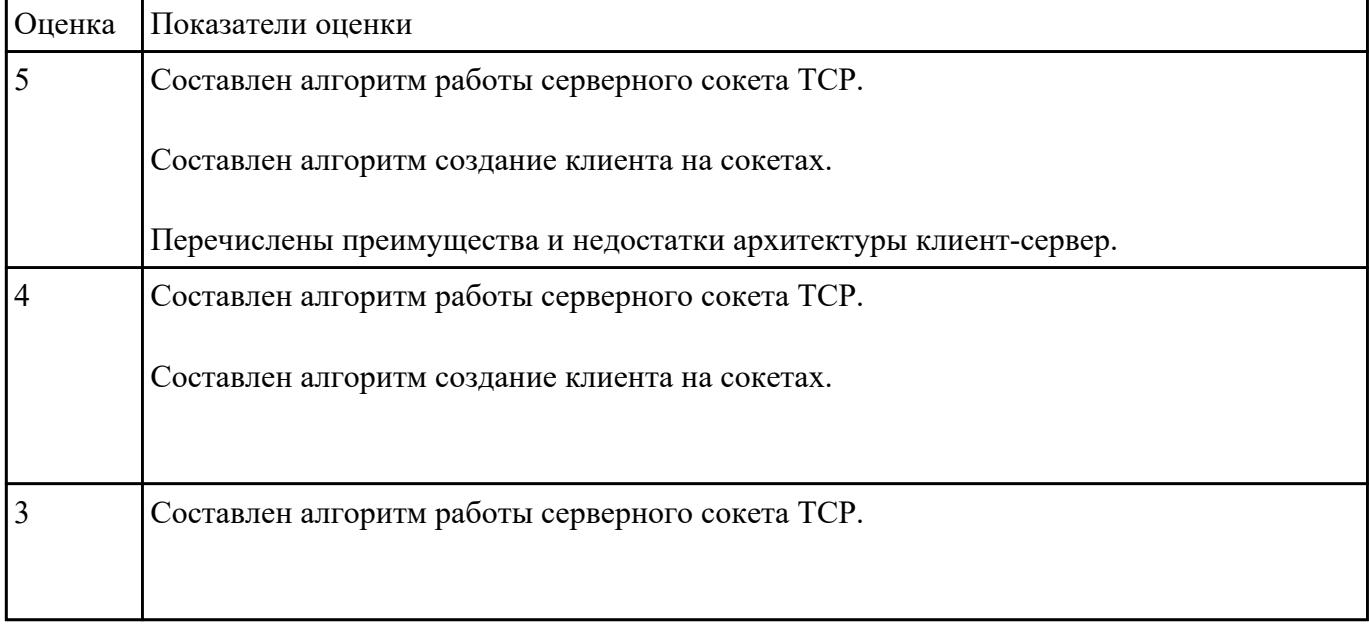

# **Задание №16**

Ответить на вопрос:

- 1. Что такое Socket.IO?
- 2. Назовите главные преимущества Socket.IO?
- 3. При создании чего используют Веб-сокеты?

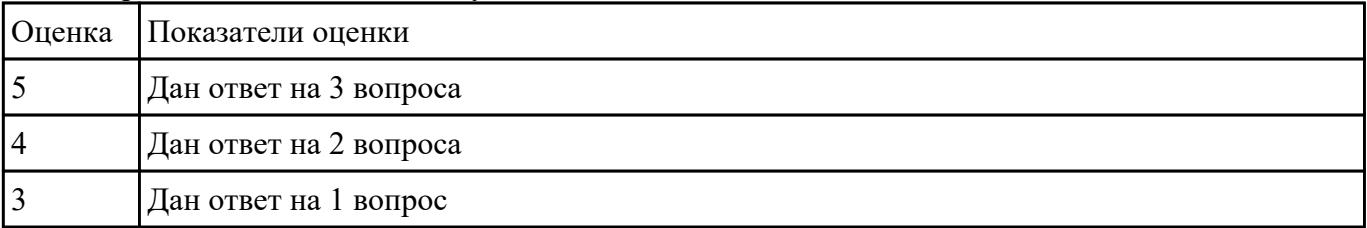

Ответить на вопросы

1. Что такое графический пользовательский интерфейс GUI?

2. Назовите 3 общих принципов проектирования пользовательских интерфейсов.

3. Приведите примеры невыполнения 5 принципов проектирования графический пользовательский интерфейс GUI.

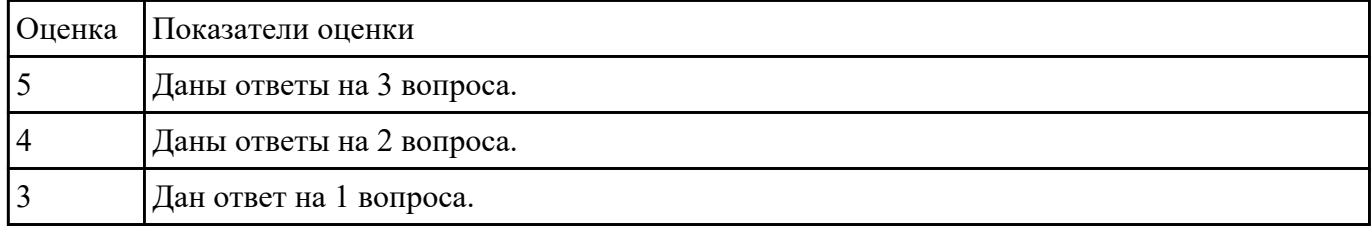

# **Задание №18**

Сформулируйте особенности программных средств, используемых в разработке ИС:

На этапе проектирования ИС – CASE-средств

На этапе разработке – Инструментальных средств разработки.

#### Приведите примеры.

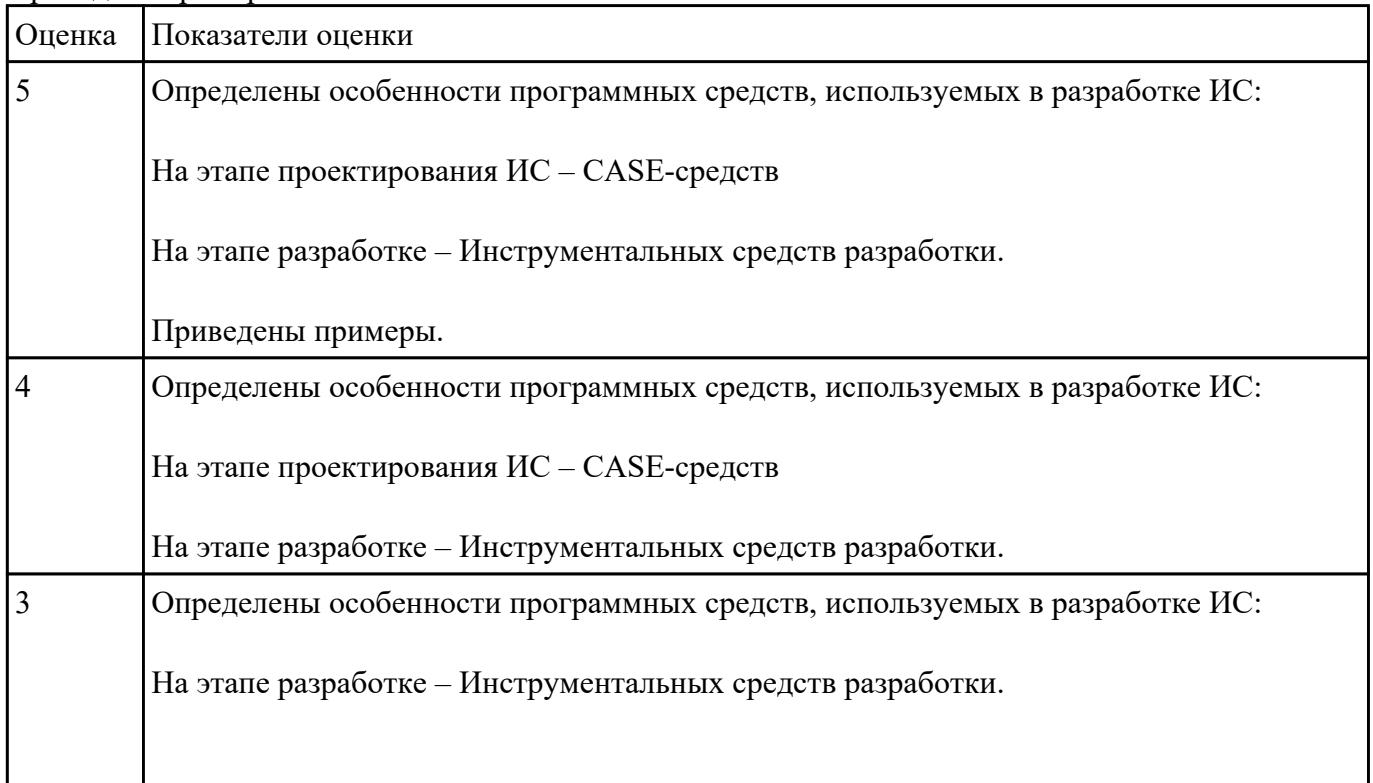

Ответить на вопросы:

1. Перечислить и охарактеризовать пять базовых уровней в средствах разработки приложений.

2. Дайте характеристику уровню Репозитория.

3. Что понимается под разработкой интерфейсов.

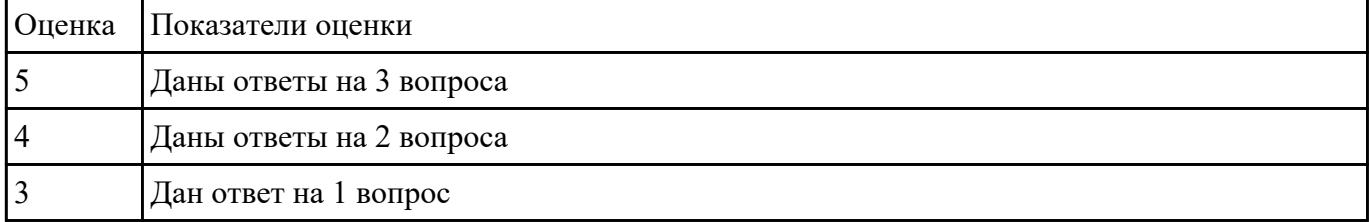

### **Задание №20**

Ответить на вопросы

- 1. Что CASE средства?
- 2. На каком этапе они используются.
- 3. Приведите примеры CASE средств.

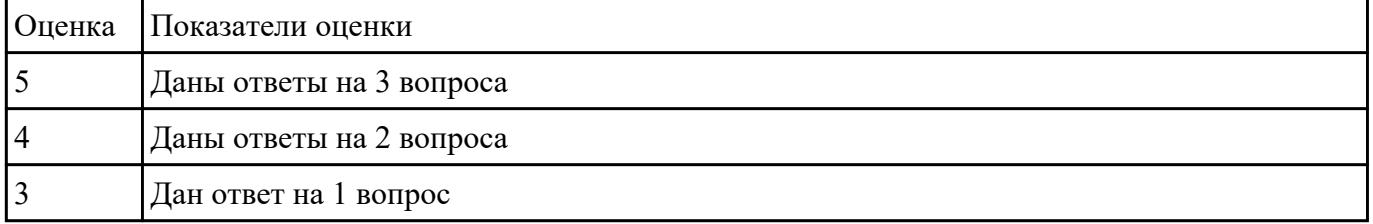

#### **Задание №21**

Перечислите модели построения ИС.

Приведите примеры.

# Приведите особенности каждой модели.

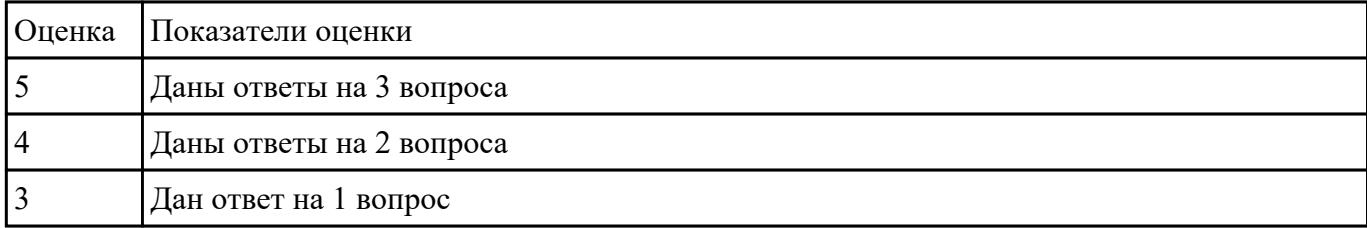

Ответить на вопросы

1. В чем суть структурного подхода к проектированию программного продукта?

2. В чем суть объектно-ориентированного подхода к проектированию программного продукта?

3. Что такое UML?

| Оценка Показатели оценки |
|--------------------------|
| Даны ответы на 3 вопроса |
| Даны ответы на 2 вопроса |
| Дан ответ на 1 вопрос    |

### **Задание №23**

Ответить на вопросы:

- 1. Представьте порядок организация тестирования в команде разработчиков.
- 2. Что понимается по юнит тестом?

#### 3. Что такое юнит тестирования?

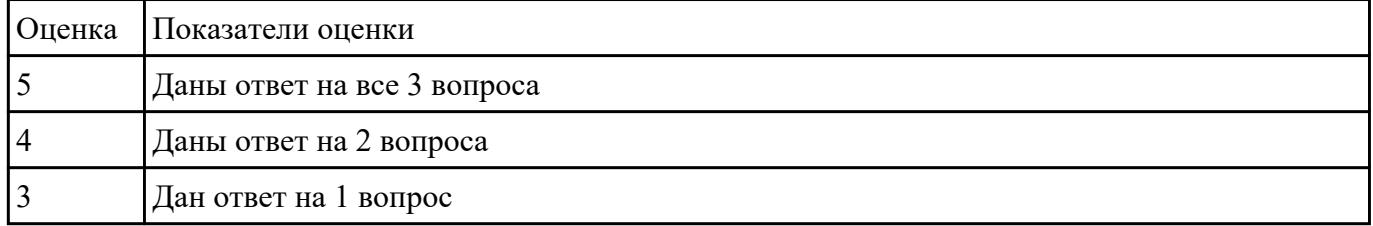

#### **Задание №24**

Ответить на вопросы:

- 1.Что входит в понятие надежность ПО?
- 2. Какие виды отказов существуют?

### 3. Каковы количественные характеристики надежности программ?

#### 4. Что представляют собой методы оценки и измерения характеристик надежности ПО?

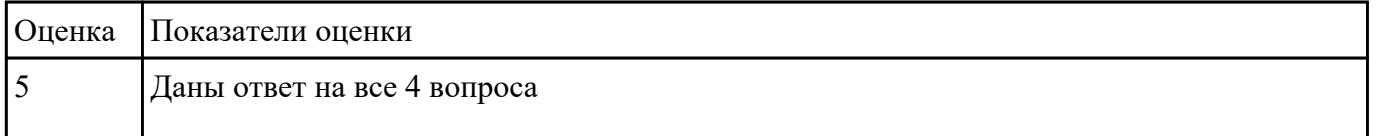

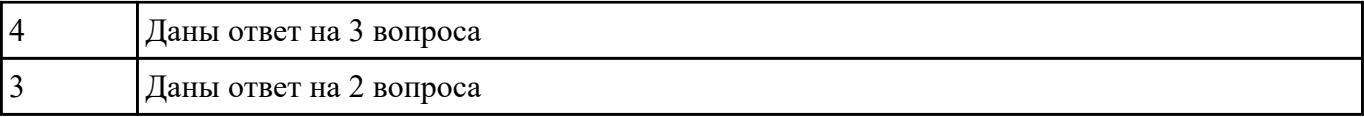

Ответить на вопросы:

- 1. Какие виды ошибок существуют?
- 2. Что такое тест?
- 3. Какими свойствами должен обладать тест?

#### Каковы критерии выбора тестов?

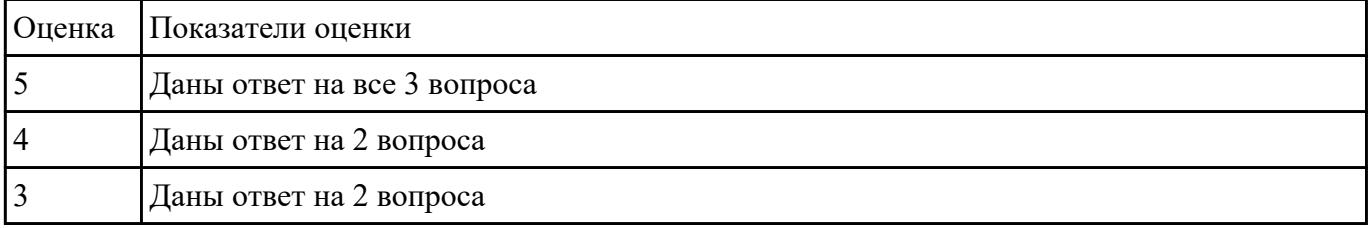

# **Задание №26**

Ответить на вопросы:

- 1. Что такое Рефакторинг?
- 2. Как он влияет на качество программного продукта?
- 3. Какая роль тестирования в обеспечении качества программного продукта?
- 4. Какие типы тестов используют для проверки качества программного продукта?

# 5. Для чего применяется регрессионное тестирование?

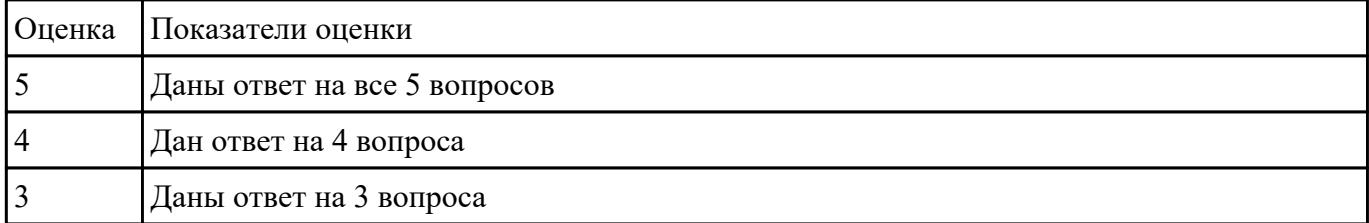

### **Задание №27**

Ответить на вопросы:

- 1. Что такое верификация?
- 2. Что такое валидация?
- 3. Что понимается под надежностью ПО?
- 4. Что понимается под производительностью?
- 5. Что понимается по переносимостью?

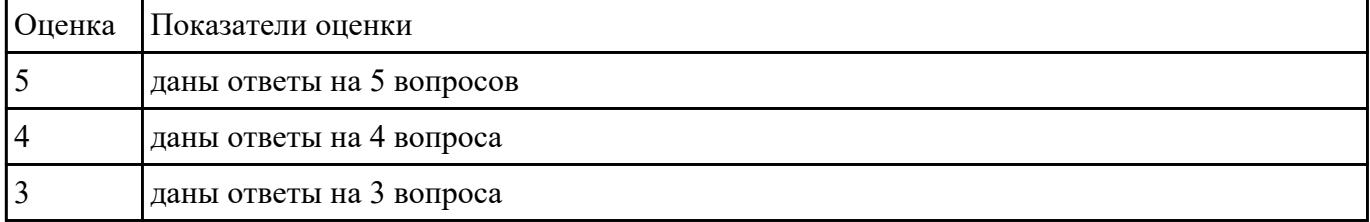

Ответить на вопросы:

- 1. Каковы критерии выбора тестов?
- 2. Дайте краткую характеристику каждому критерию выбора теста.
- 3. Опешите последовательность разработки тестов.

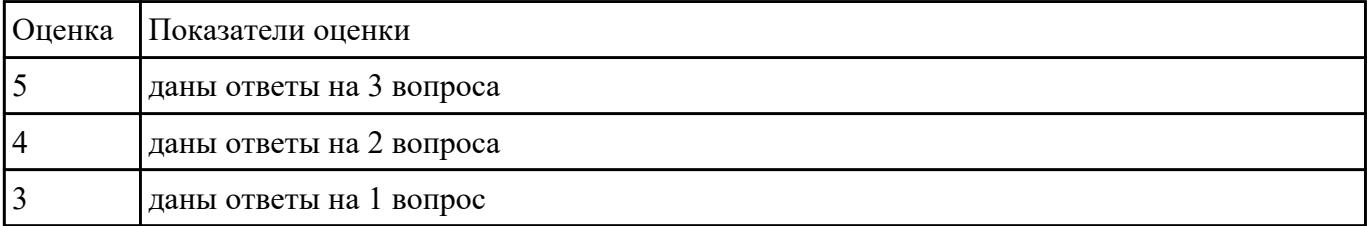

# **Задание №29**

Ответить на вопросы:

- 1. Что такое рефакторинг?
- 2. Что включает в себя понятие «простой дизайн»?

3. Какие виды ограничений на создаваемое ПО необходимо выявить в процессе работы над требованиями?

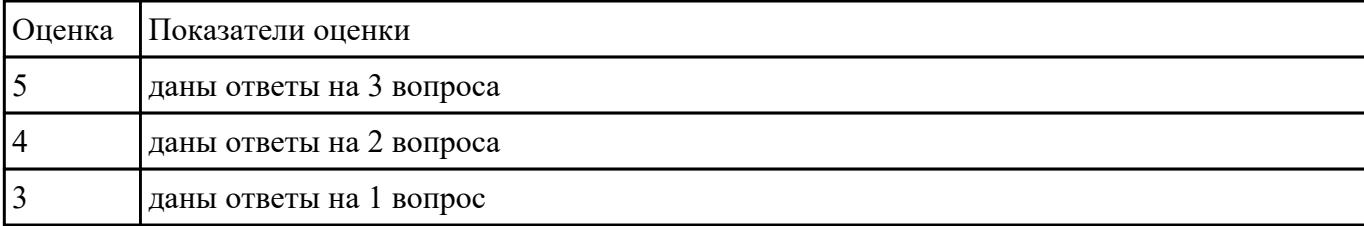

 Составьте перечень программных средств, используемых для разработки на этапах проектирования, разработка и тестирование ИС с обоснованием:

1. Локальной информационной системы.

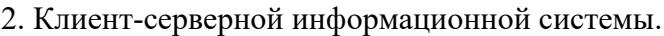

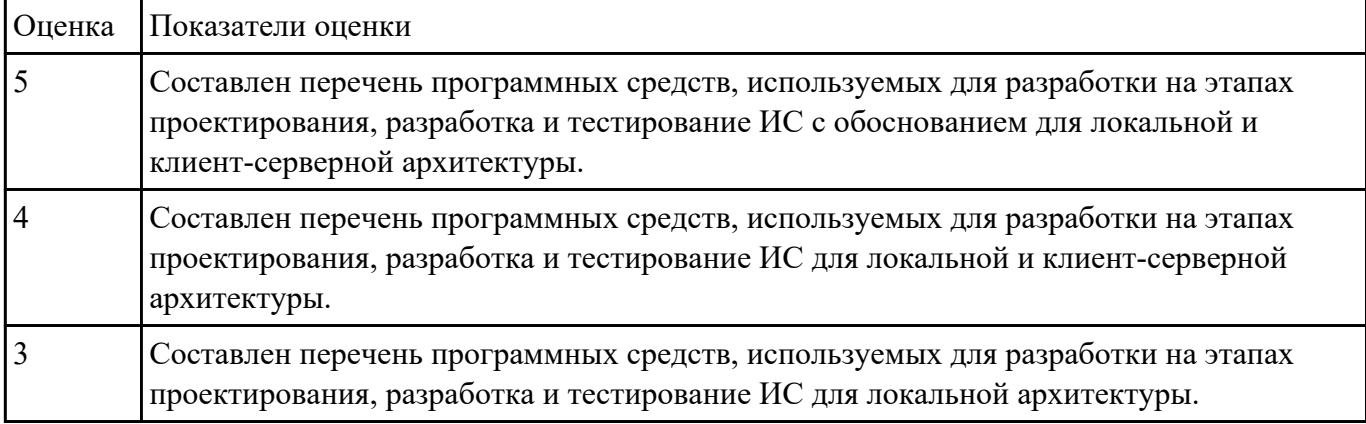

# **Задание №31**

Ответить на вопросы:

- 1. Расскажите об особенностях создания программного продукта.
- 2. Что такое жизненный цикл программного обеспечения?
- 3. Из каких основных этапов состоит модель жизненного цикла?
- 4. Каковы основные свойства каскадной (итерационной) модели жизненного цикла?

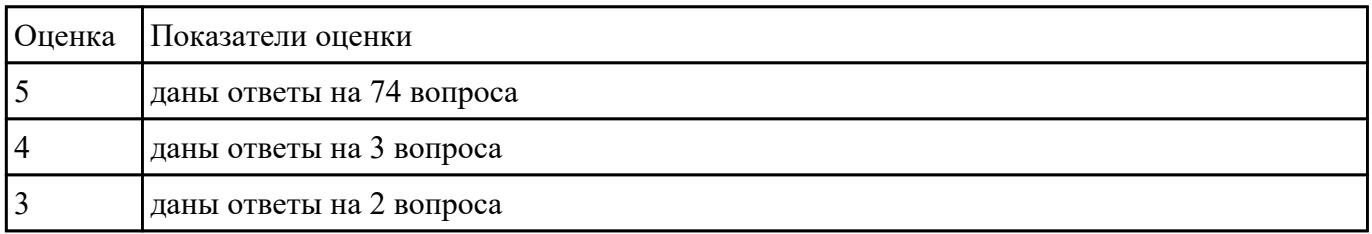

#### **Задание №32**

Ответьте на вопросы:

1. Дайте наиболее развернутое определение термина "Система".

2. Почему на Ваш взгляд, целеполагание является важнейшей функцией при построении системы?

Что является целью информационной системы?

3. Каковы отличительные черты процесса проектирования информационной системы?

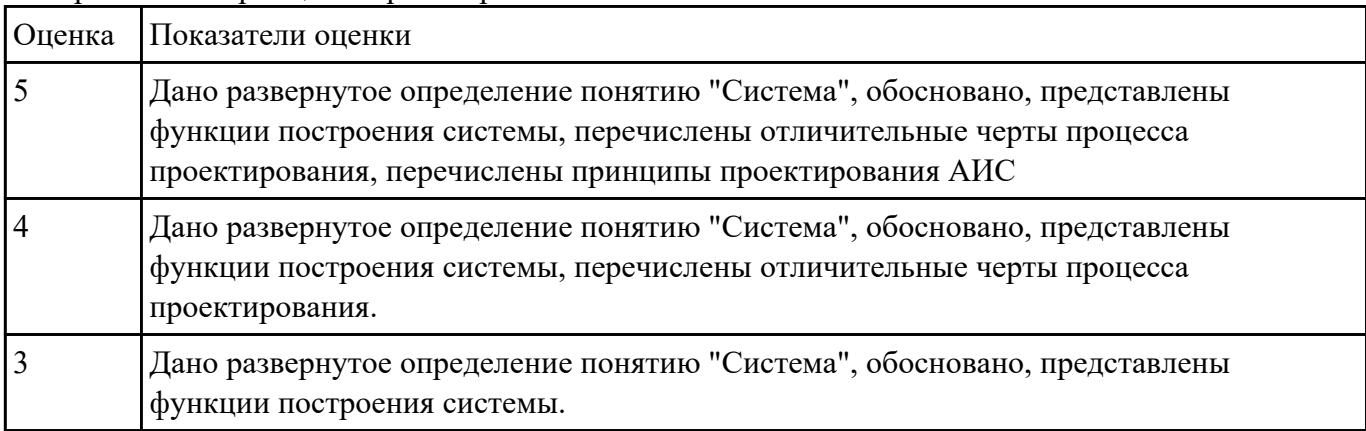

4. Перечислите принципы проектирования АИС.

# **Перечень практических заданий: Задание №1**

Провести моделирование бизнес-процесса «Поступление в ВУЗ» и построить модель AS-IS (диаграмму А0, А1, А2). Определить точку зрения и цель.

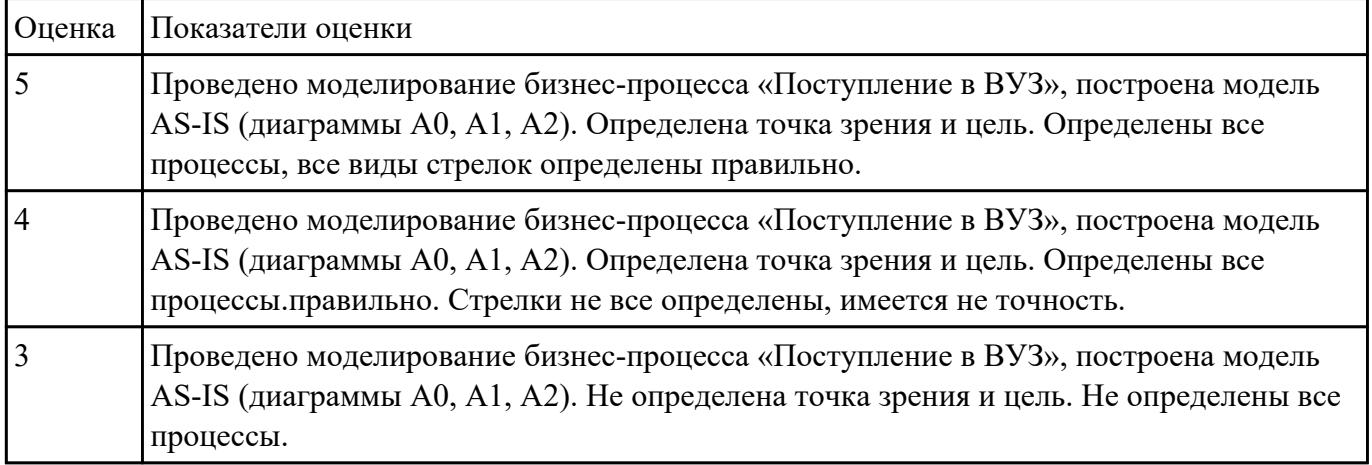

# **Задание №2**

Провести моделирование бизнес-процесса «Посещение поликлиники» и построить модель AS-IS (диаграмму А0, А1, А2). Определить точку зрения и цель.

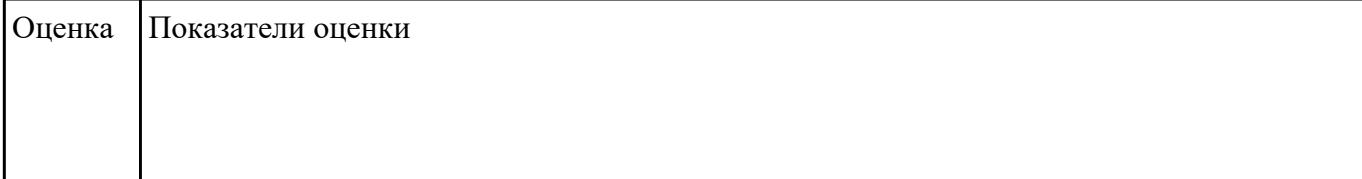

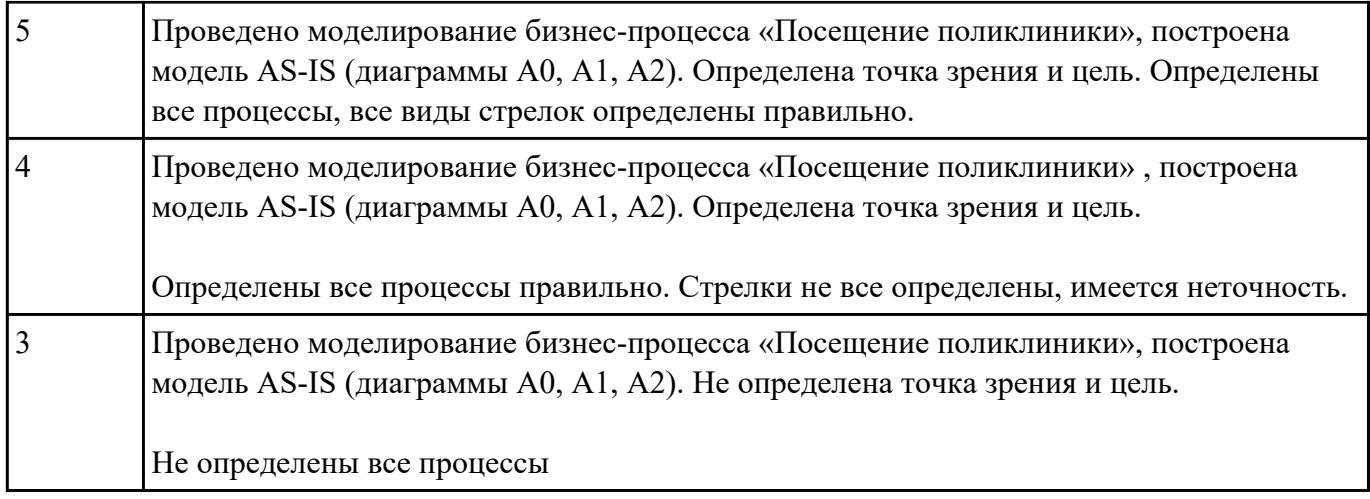

Представить алгоритм проведения анализа предметной области, выделить этапы и последовательность и результат. Привести примеры.

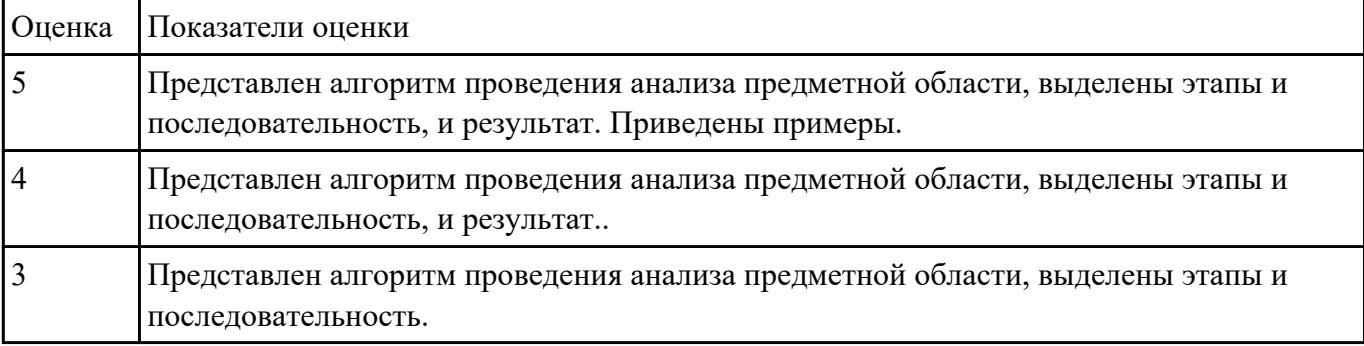

# **Задание №4**

Ответить на вопросы:

- 1. Какие процессы в системе описываются с помощью диаграмм потоков данных?
- 2. Какие основные объекты диаграмм потоков данных?
- 3. Используется ли принцип декомпозиции при построении DFD диаграмм?

#### Построить диаграмму потоков данных на конкретном примере используя CASE-средство.

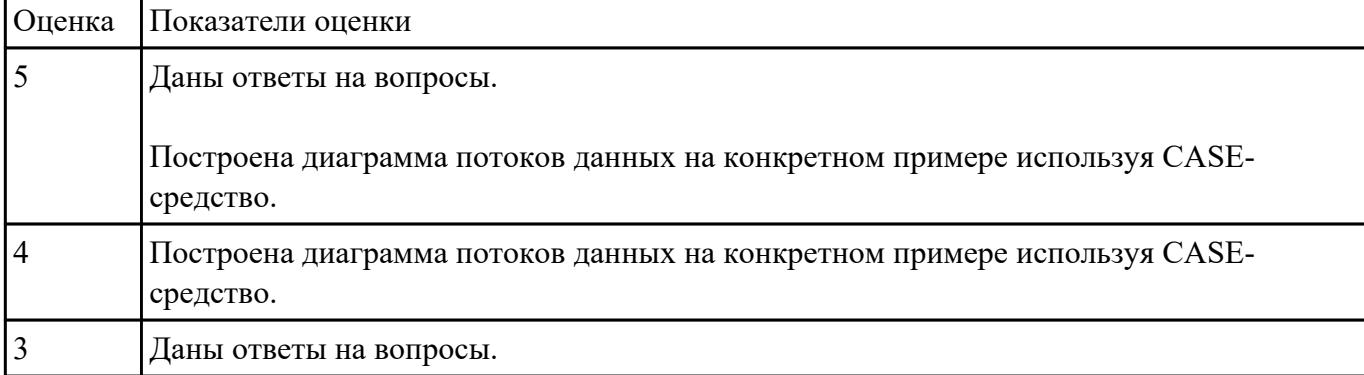

Спроектировать бизнес-процессы заданной предметной области. Создать контекстную диаграмму и диаграмму декомпозиции в нотации IDEF0 для данного примера:

#### **Моделирование бизнес-процессов розничного магазина.**

 Розничный магазин занимается продажей продуктов. Основные процессы, на которых основывается деятельность магазина: поступление товаров, возврат товаров поставщику, реализация товаров, инвентаризация.

Каждая партия товаров сопровождается накладной, счет-фактурой и сертификатом качества. Оператор сверяет количество товара с документами, принимает и отправляет товары на склад.

Администратор рассчитывает розничные цены для поступившего товара, а также формирует заявку на товар, который необходимо вынести в торговый зал.

В случае несоответствия товара требованиям магазина товаровед принимает решение о его возврате по возвратной накладной.

В конце дня старший кассир закрывает смену на каждой кассе, формирует отчеты. В процессе инвентаризации осуществляется сверка остатков по базе данных с реальными остатками на складе и в магазине.

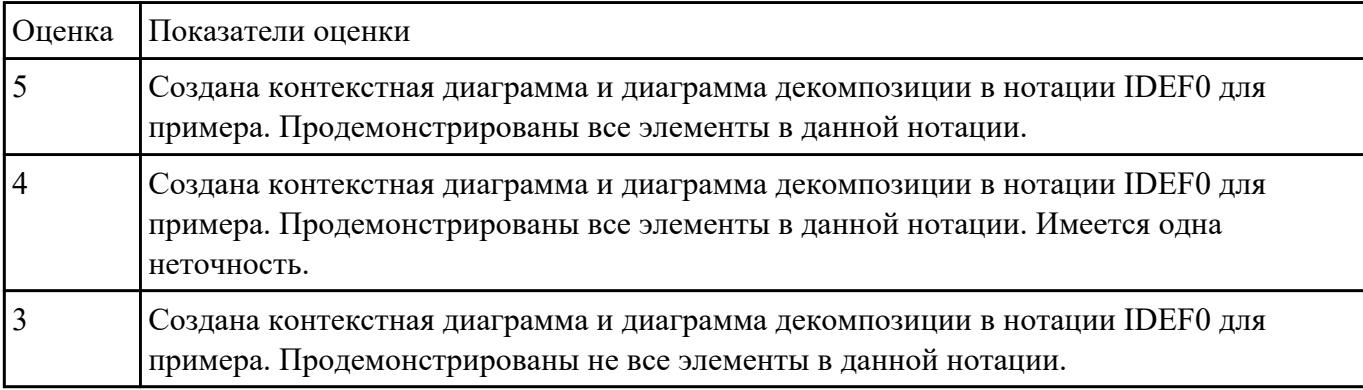

#### **Задание №6**

Спроектировать бизнес-процессы заданной предметной области. Создать контекстную диаграмму и диаграмму декомпозиции в нотации IDEF0 для данного примера:

#### **Моделирование бизнес-процессов салона красоты.**

Основные процессы, на которых основывается деятельность салона: оказание услуг в сфере красоты, продажа и заказ косметических средств, 34 финансовый учет.

Администратор непосредственно работает с клиентами (принимает заявки, анализирует отзывы и пожелания), составляет график смен.

График смен формируется вручную без учета пожеланий обслуживающего персонала. Закупка средств осуществляется менеджером по закупкам у выбранных поставщиков, предварительно

составляется список необходимых позиций.

В случае если позиция не соответствует требованиям салона, менеджер по закупкам может вернуть товар, если такое условие предусмотрено договором с поставщиком.

Запись клиентов осуществляется вручную, что вызывает определенные неудобства (могут возникать ошибки, дублирование записей).

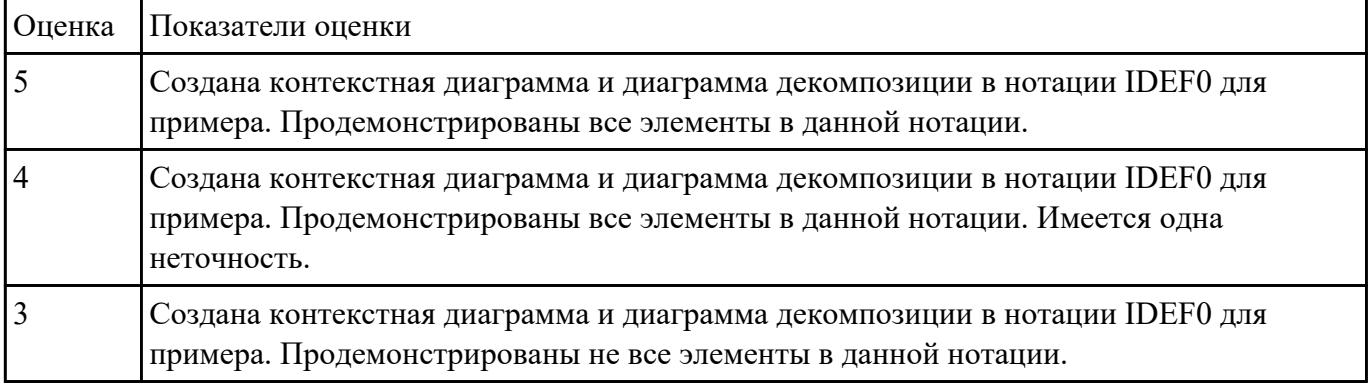

### **Задание №7**

Спроектировать бизнес-процессы заданной предметной области. Создать

диаграмму последовательности и диаграмму деятельности используя UML для данного примера:

#### **Моделирование бизнес-процессов стоматологической клиники**

Клиника оказывает медицинские услуги: лечение и протезирование зубов. Клиент подает заявку на посещение стоматолога в регистратуру.

Поступившая заявка записывается в журнал. Журнал ведется в бумажном виде. Во время оформления заявки с клиентом оговариваются условия дальнейшего обследования, время приема и стоимость услуг.

После того как условия согласованы, данные клиента заносятся в базу данных и заключается договор. Во время посещения клиенту оформляется медицинская карта, в которую записываются личные данные.

В этой карте фиксируются все дальнейшие приемы.

После того как клиенту оказаны услуги, лечащий врач заносит информацию об оказанных услугах в медицинскую карту и выдает ее клиенту.

На основании записи в медицинской карте бухгалтер в соответствии с прайслистом выписывает квитанцию, по которой клиент должен будет оплатить услуги в кассе.

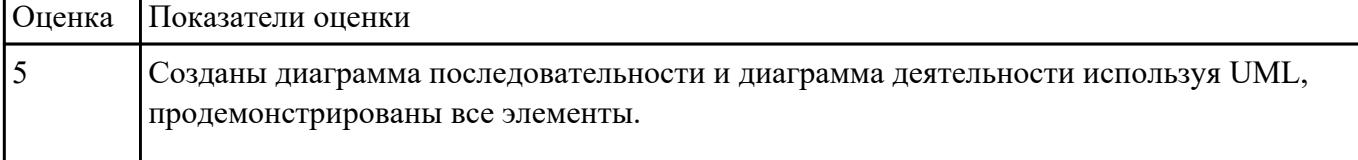

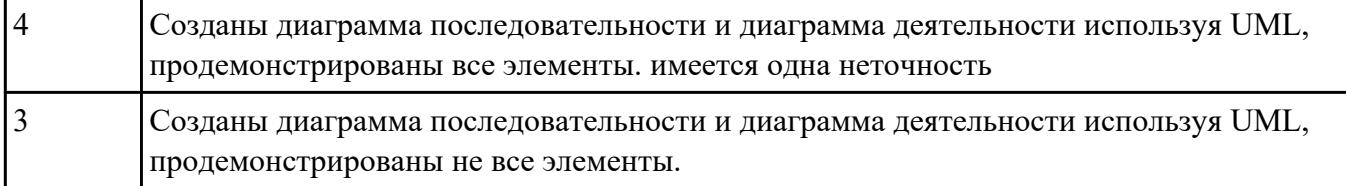

Спроектировать инфологическую модели данных, по предметной области "Обучение в техникуме" с помощью CASE средства

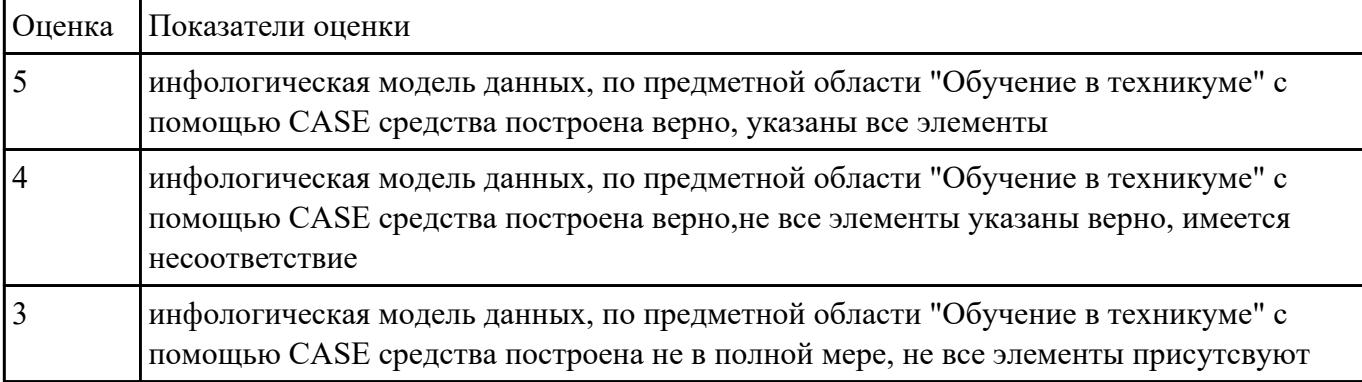

### **Задание №9**

Продемонстрировать работу по обработки данных в БД с помощью СУБД:

Создать запрос на добавление данных в базу данных.

Создать запрос на поиск и изменения данных.

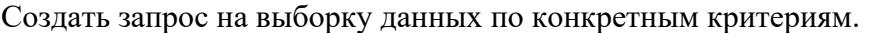

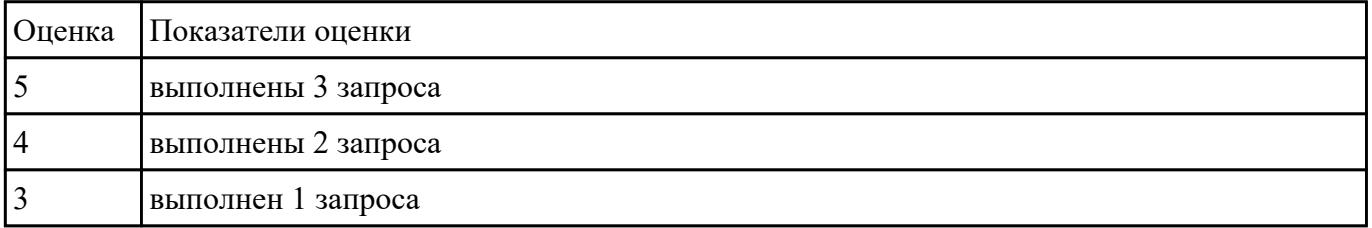

## **Задание №10**

Используя язык UML продемонстрировать описание поведения системы через построение диаграммы последовательности, деятельности и состояний.

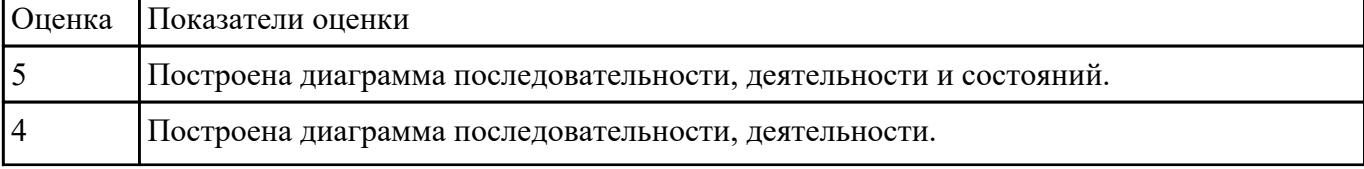

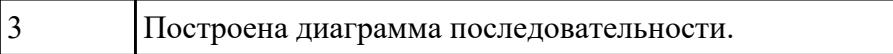

Исследовать предметную области «Моделирование бизнес-процессов библиотеки», определить объекты, атрибуты и связи.

Формулировать цель автоматизации данной области. Определить процессы автоматизации.

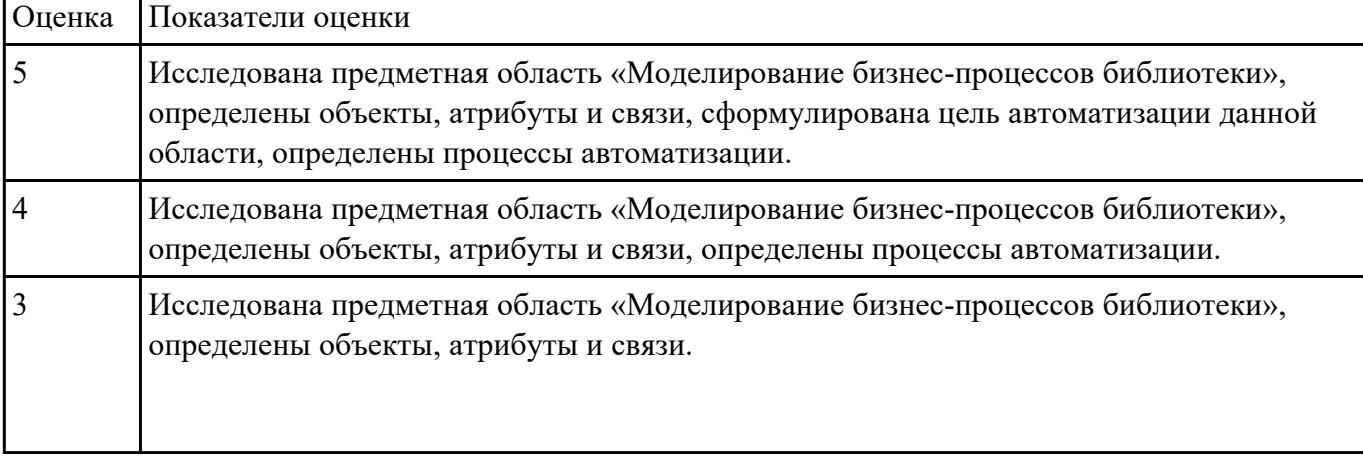

# **Задание №12**

Для представленной предметной области построена модель потоков данных.

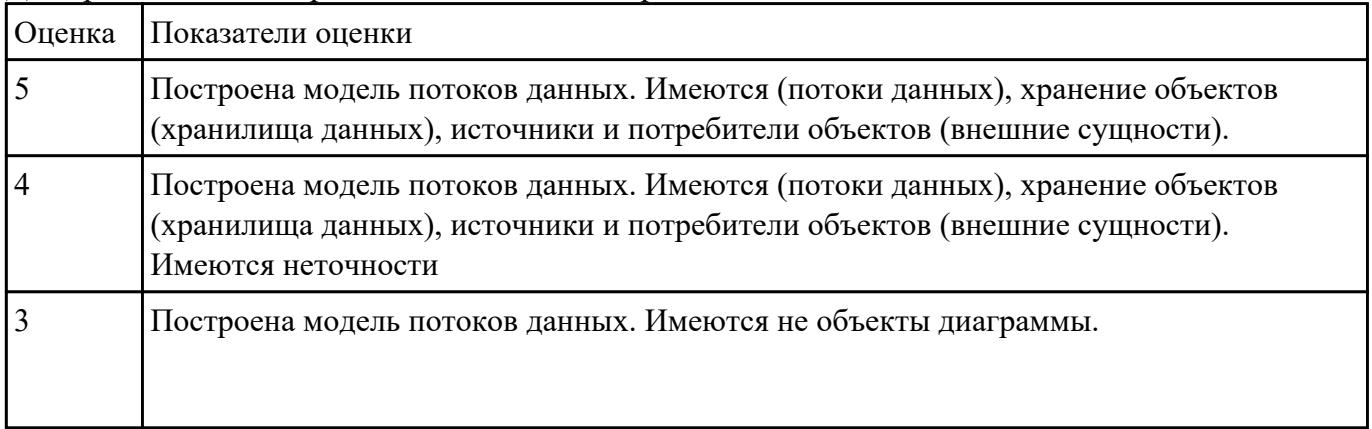

# **Задание №13**

Составить алгоритм для програмы

Определение студентов с баллом выше среднего.

Пользователь вводит данные о количестве студентов, их фамилии, имена и балл для каждого.

Программа должна определить средний балл и вывести фамилии и имена студентов, чей балл выше среднего.

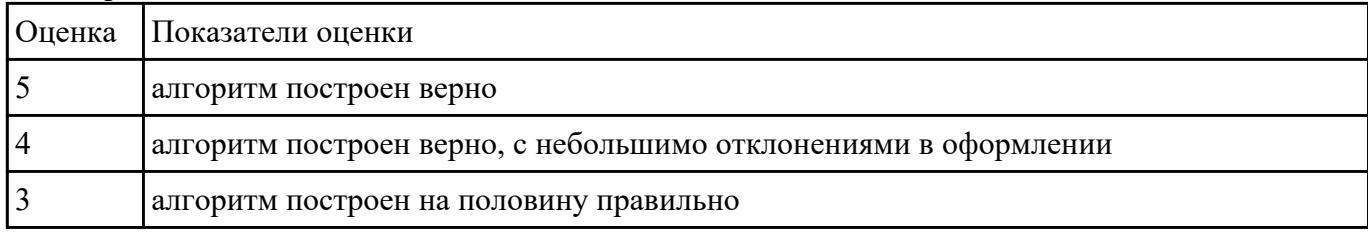

# **Задание №14**

Составить алгоритмы обработки информации для приложения «Стоматологическая клиника» для каждого модуля.

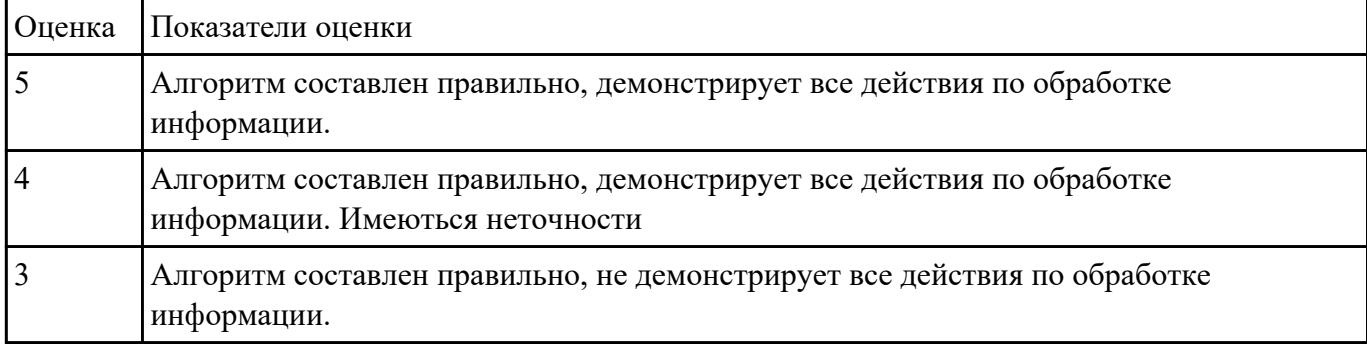

#### **Задание №15**

Написать программу «Создание текстового файла и запись данных в него данных».

Создать текстовый файл, записать в него построчно данные, которые вводит пользователь.

Окончанием ввода служит пустая строка.

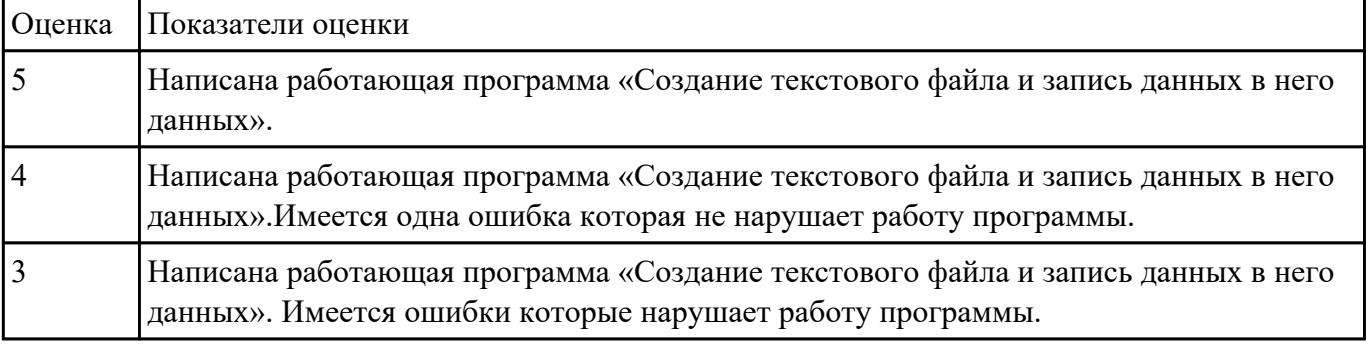

# **Задание №16**

Написать фрагмент программы «Подача заявки на участие в конкурсе». В программе обязательно должны быть поля ввода данных: ФИО, дата рождения, телефон, пол.

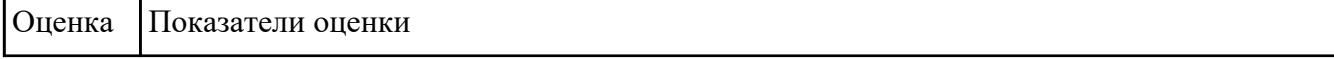

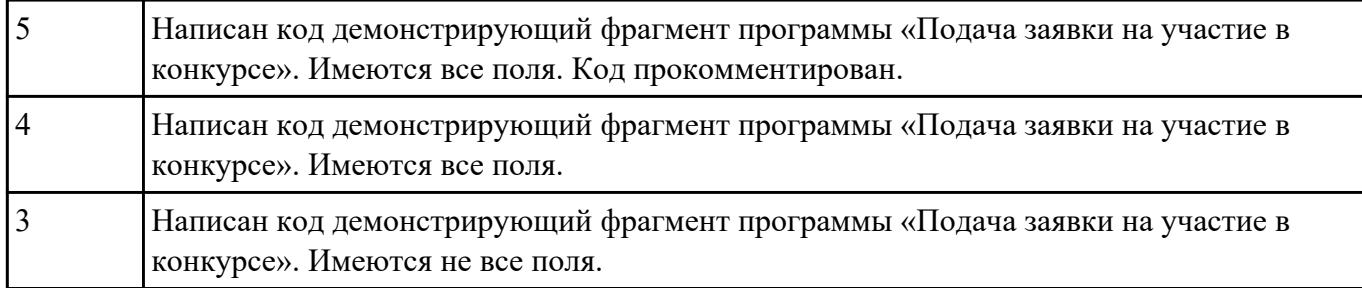

#### Написать программу «Вычислить факториал числа» на языке C#.

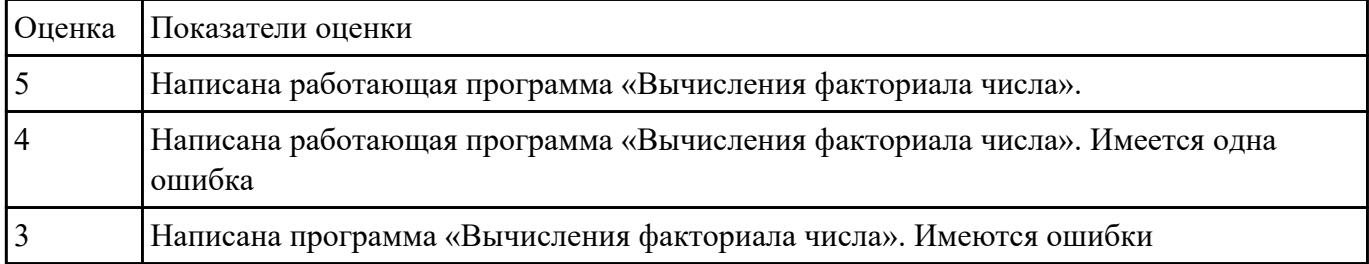

### **Задание №18**

Написать программу

Определение студентов с баллом выше среднего.

Пользователь вводит данные о количестве студентов, их фамилии, имена и балл для каждого.

Программа должна определить средний балл и вывести фамилии и имена студентов, чей балл выше среднего.

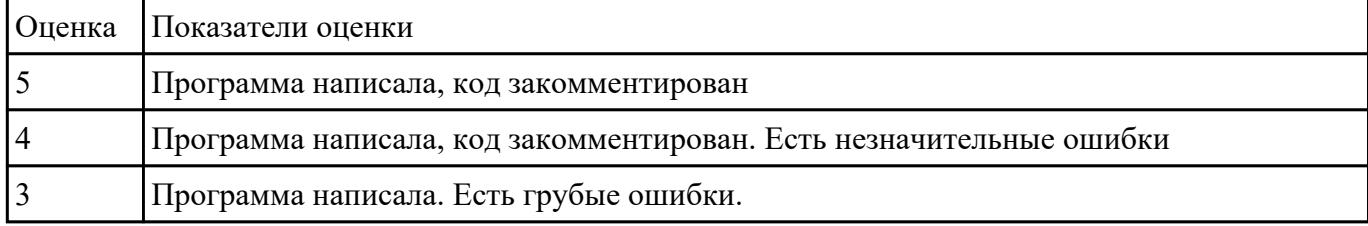

#### **Задание №19**

Составить программу «Форматированный вывод данных». Продемонстрировать возможности

вывода данных в табличной форме (с выровненными столбцами), выравнивания слева,

#### вывода вещественных чисел с заданным количеством знаков после запятой.

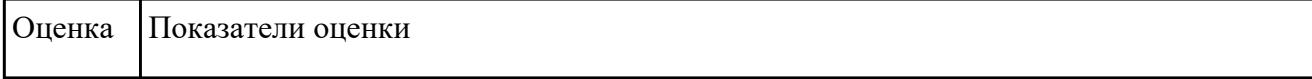

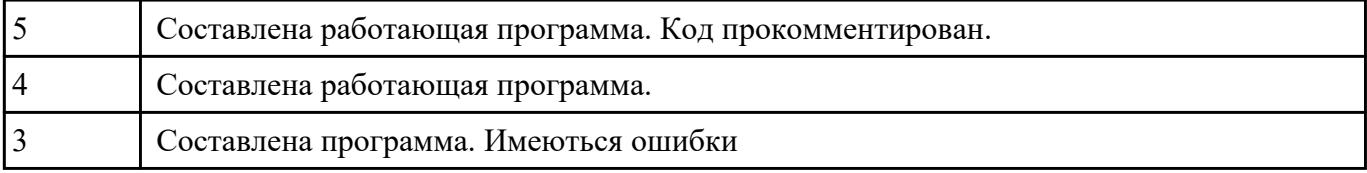

Расписать этапы разработки приложения для предметной области «Стоматологическая клиника». Выделить этапы и модули приложения, которые необходимые для реализации приложения для клиники.

 Клиника оказывает медицинские услуги: лечение и протезирование зубов. Клиент подает заявку на посещение стоматолога в регистратуру. Поступившая заявка записывается в журнал. Журнал ведется в бумажном виде. Во время оформления заявки с клиентом оговариваются условия дальнейшего обследования, время приема и стоимость услуг. После того как условия согласованы, данные клиента заносятся в базу данных и заключается договор. Во время посещения клиенту оформляется медицинская карта, в которую записываются личные данные. В этой карте фиксируются все дальнейшие приемы. После того как клиенту оказаны услуги, лечащий врач заносит информацию об оказанных услугах в медицинскую карту и выдает ее клиенту. На основании записи в медицинской карте бухгалтер в соответствии с прайслистом выписывает квитанцию, по которой клиент должен будет оплатить услуги в кассе.

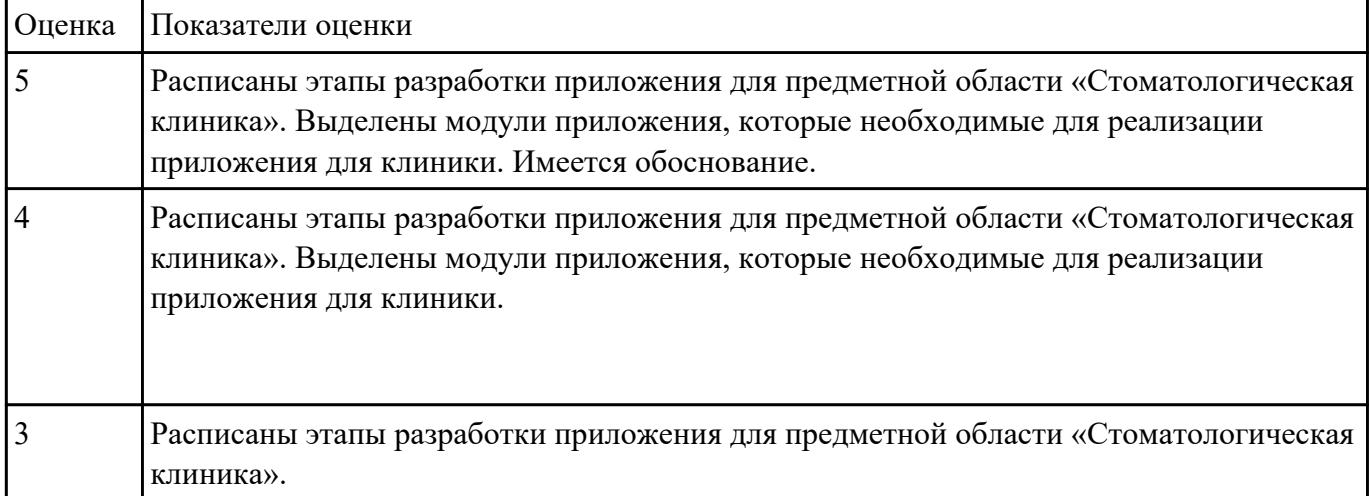

# **Задание №21**

Построить диаграмму Деятельности, диаграмму Состояний и диаграмму Классов для предметной области

Моделирование бизнес-процессов рекламного агентства.

Основными процессами в рекламном агентстве являются: рассмотрение заявок, обработка заказов, подготовка к выпуску и выпуск рекламной продукции.

Рекламное агентство в своей работе использует систему антиплагиата и руководствуется текущим

законодательством. Агентство занимается изготовлением щитов, баннеров, рекламных буклетов и продвижением в социальных сетях.

Сроки и стоимость заказа согласовываются на этапе заключения договора, но могут меняться в процессе выполнения заказа. В случае изменения условий составляется дополнительное соглашение к договору.

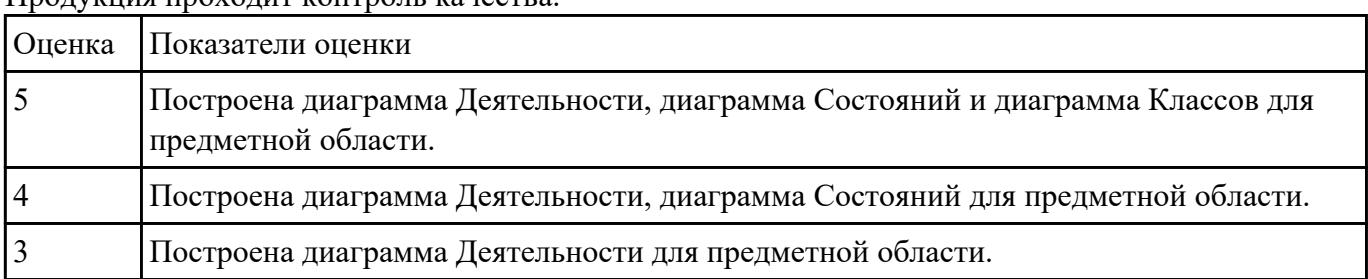

Продукция проходит контроль качества.

### **Задание №22**

Составить ER модель для предметной области по «Аптека»

Основным направлением деятельности аптеки является реализация медикаментов. Заведующий аптекой осуществляет руководство деятельностью персонала. Фармацевт изготавливает лекарства по мере необходимости для отделений и по рецептам врачей, а также подготавливает и оформляет лекарства перед их отпуском. Товаровед контролирует запасы медикаментов, медицинских средств. Обслуживающий персонал аптеки выполняет различную работу (мытье и обработку посуды, уборку помещений и др.). Кассир осуществляет прием денежных средств. Медицинский консультант знакомит клиентов с лекарственными препаратами и изделиями медицинского назначения, осуществляет распределение медикаментов по местам хранения, оформляет витрины.

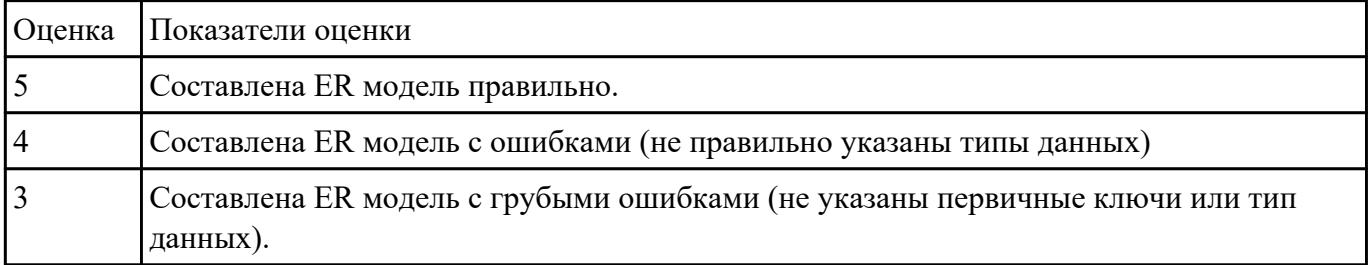

#### **Задание №23**

Смоделировать работу системы технического обслуживания компьютера. Построить диаграммы потоков данных (DFD).

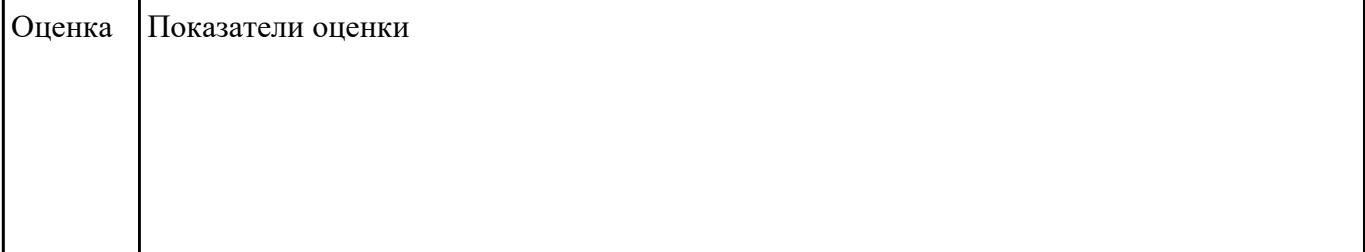

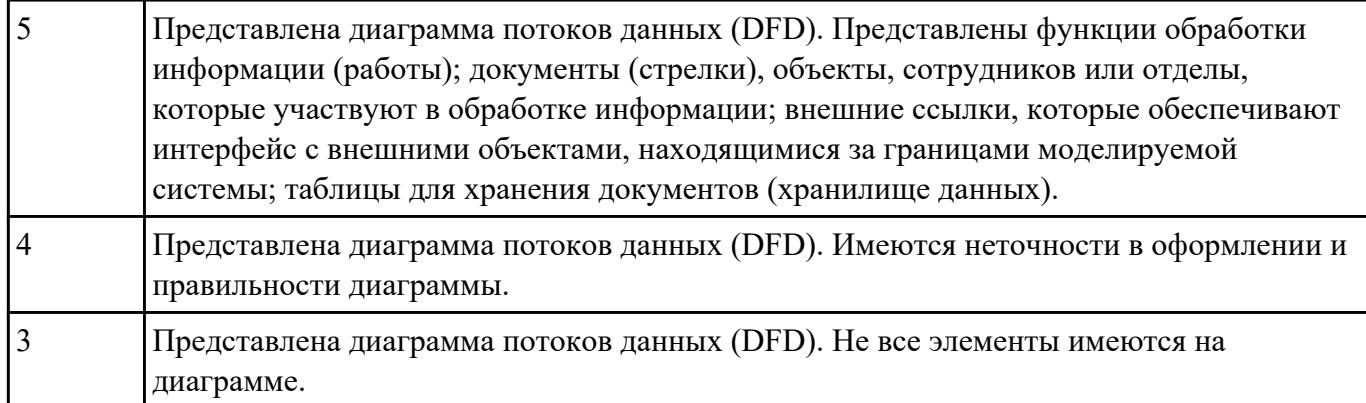

Для задания №1 обосновать выбранный языка программирования. Описать переменные, продемонстрировать реализацию типовых алгоритмов.

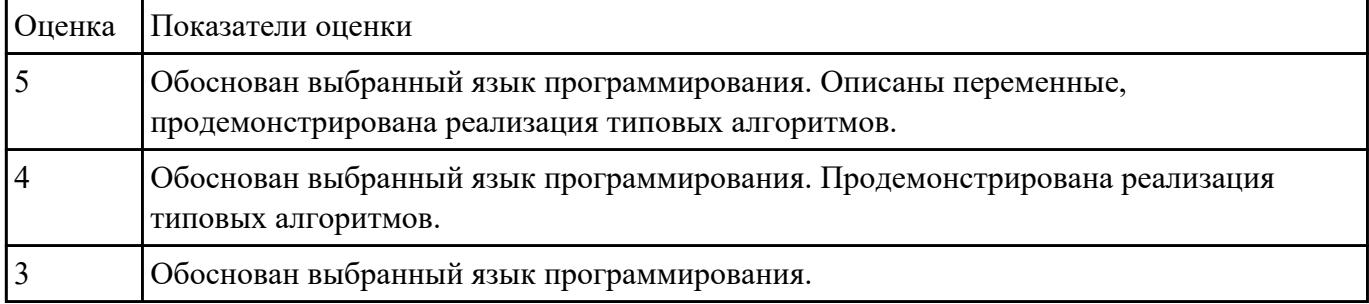

# **Задание №25**

С помощью Microsoft Project спланировать работу компании по разработки программного продукта. Определить задачи, ресурсы, временные и трудовые затраты. Построить диаграмму Ганта.

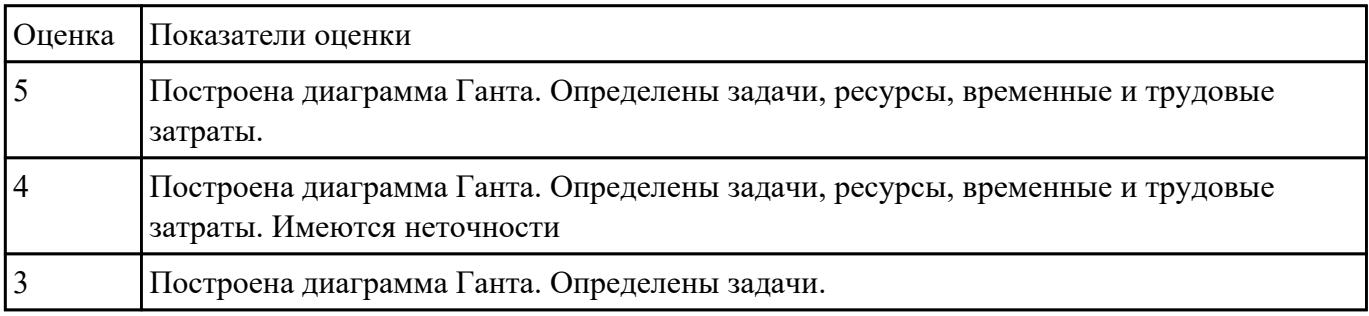

# **Задание №26**

Составить фрагмент кода демонстрирующего подключение приложения «Стоматологическая клиника» к базе данных. Прокомментировать каждую строчку кода.

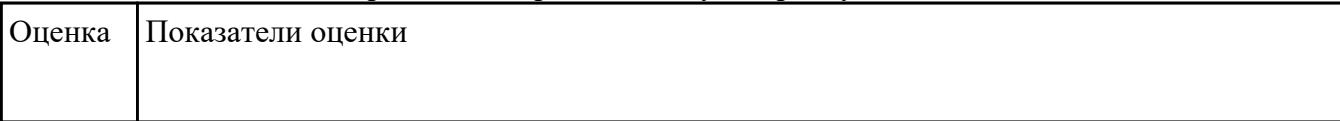

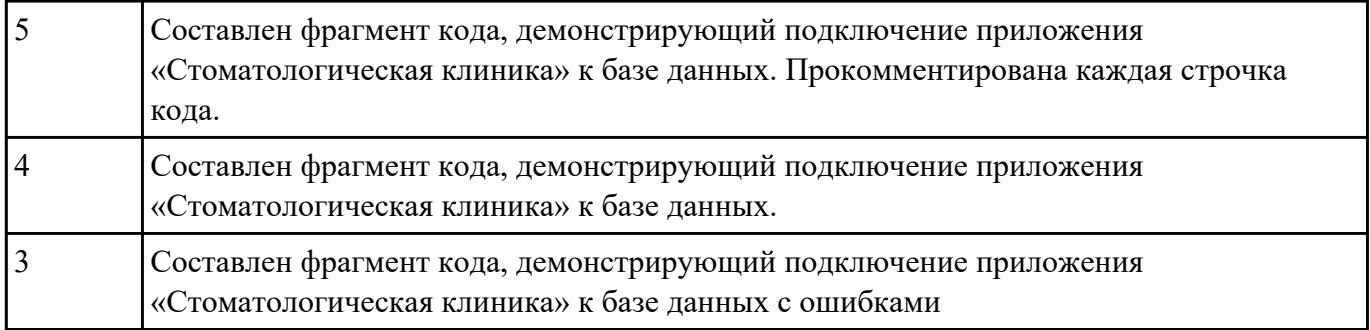

Приведите 3 примера актуальных экспертных систем реального времени. Какие они решают прикладные вопросы?

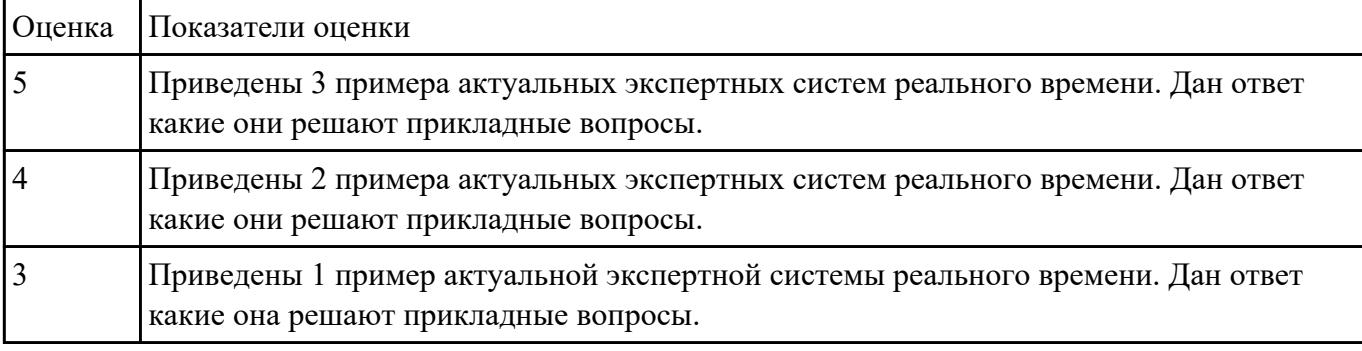

# **Задание №28**

Построить пользовательский интерфейс для программы. Определение студентов с баллом выше среднего.

Пользователь вводит данные о количестве студентов, их фамилии, имена и балл для каждого.

Программа должна определить средний балл и вывести фамилии и имена студентов, чей балл выше среднего.

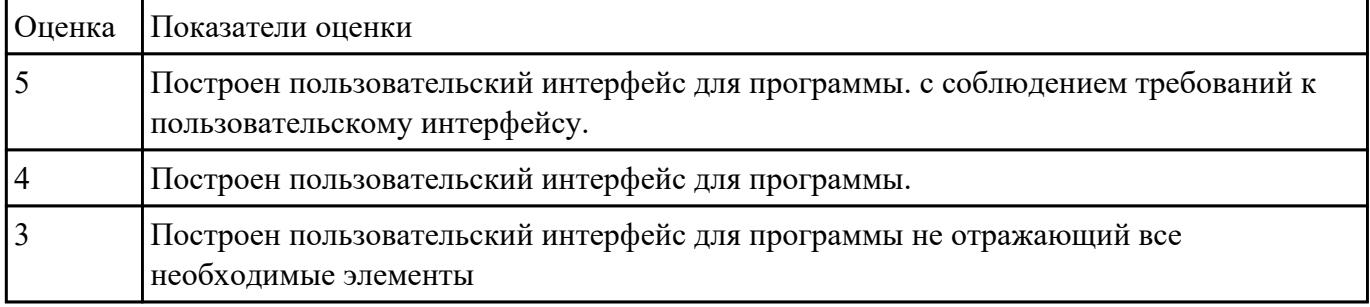

#### **Задание №29**

Спроектировать графический интерфейс пользователя с соблюдением общих принципов,

разработки элементов интерфейса.

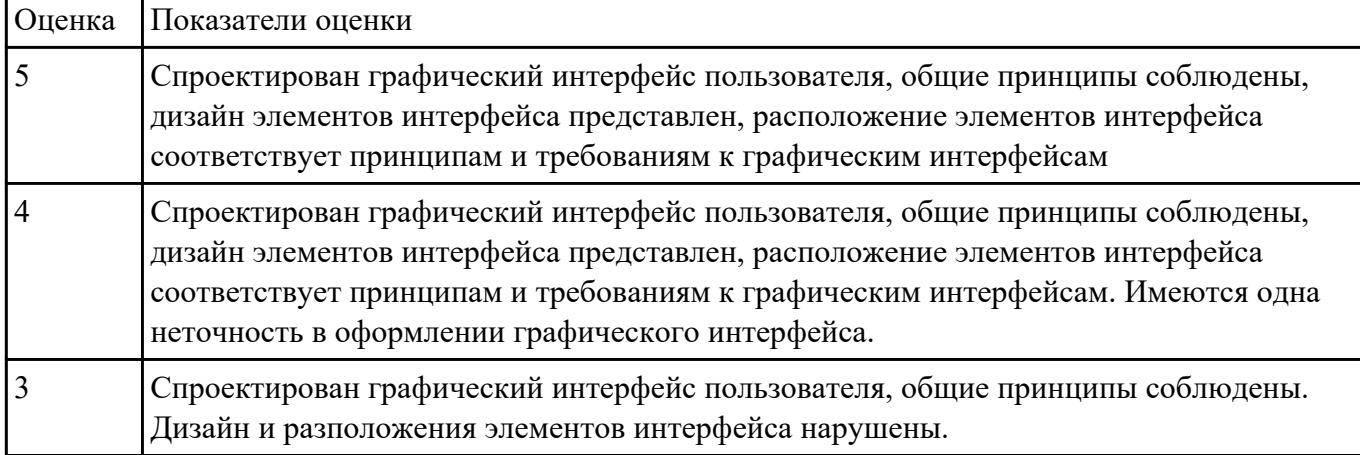

### **Задание №30**

Составить приложение для задачи. Прокомментировать код. Для вычисления площади каждой фигуры должна быть написана отдельная функция.

 Задача: найти площади разных фигур: в зависимости от выбора пользователя вычислить площадь круга, прямоугольника или треугольника.

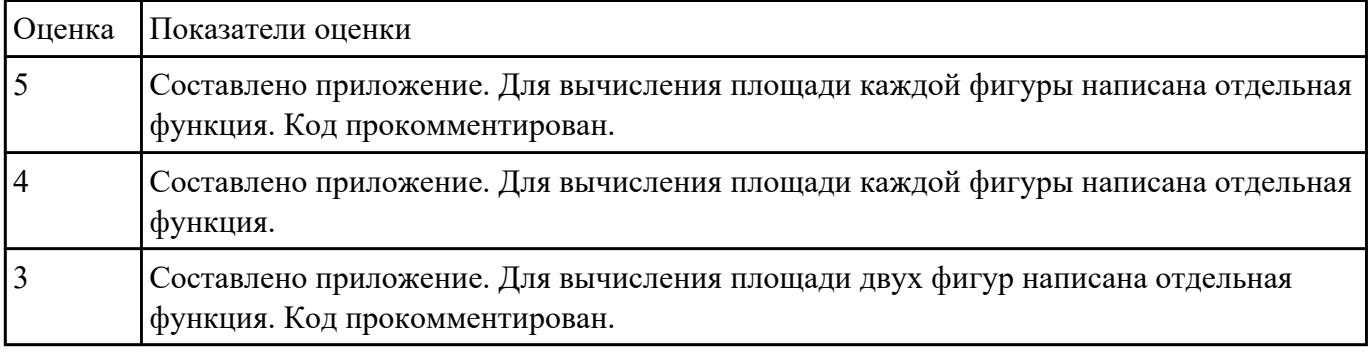

# **Задание №31**

Составить приложение для задачи. Прокомментировать код. Для перевода десятичного числа в двоичное написать функцию.

Функция перевода десятичного числа в двоичное: переводить в двоичную систему счисления вводимые в десятичной системе счисления числа до тех пор, пока не будет введен 0.

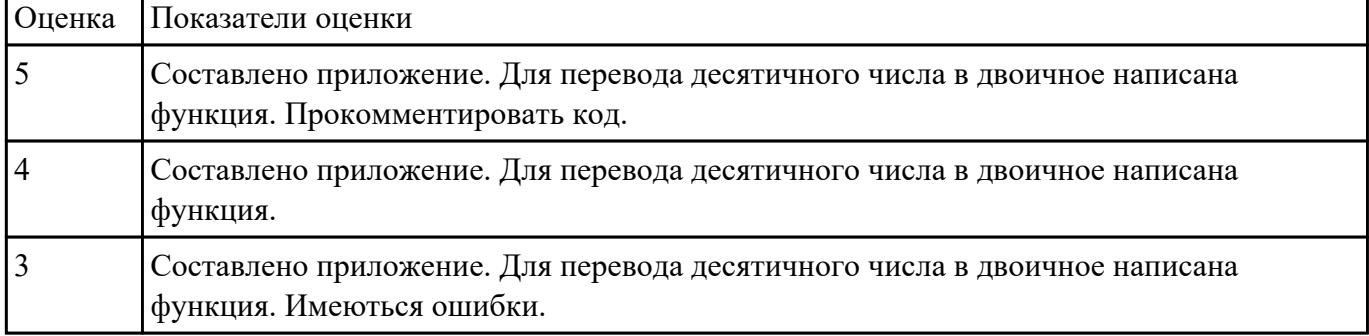

Составить приложение для задачи. Прокомментировать код.

Определить високосный год или нет. Определить, является ли год, который ввел пользователем, високосным или не високосным.

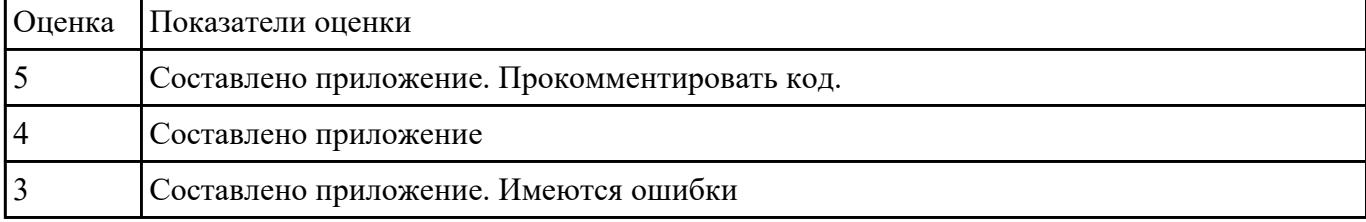

# **Задание №33**

Составить приложение для задачи. Прокомментировать код.

Удалить из строки пробелы и определить, является ли она перевертышем. Вводится строка. Удалить из нее все пробелы.

После этого определить, является ли она палиндромом (перевертышем), т.е. одинаково пишется как с начала, так и с конца.

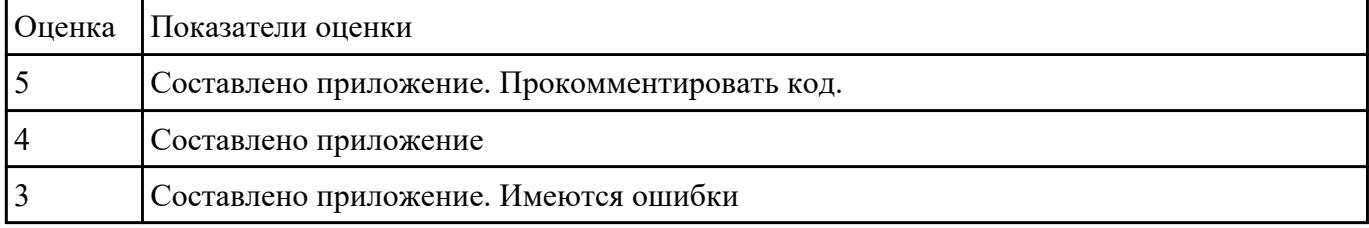

#### **Задание №34**

Составить приложение для задачи. Прокомментировать код.

Количество строчных и прописных букв в строке. Посчитать количество строчных (маленьких) и прописных (больших) букв в введенной строке. Учитывать только английские буквы.

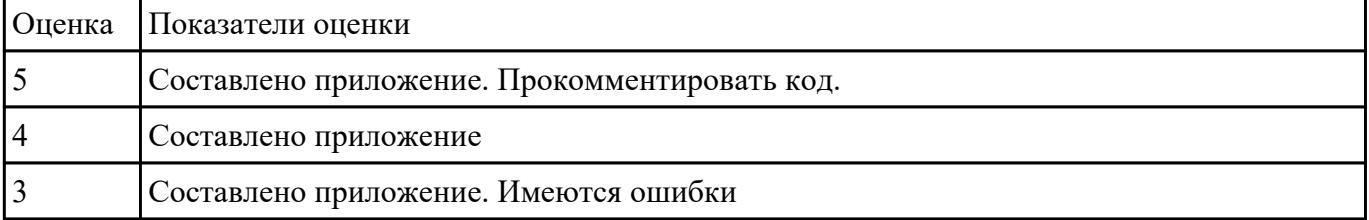

### **Задание №35**

Составить приложение для задачи. Прокомментировать код. Найти длину гипотенузы

По двум введенным пользователем катетам вычислить длину гипотенузы.

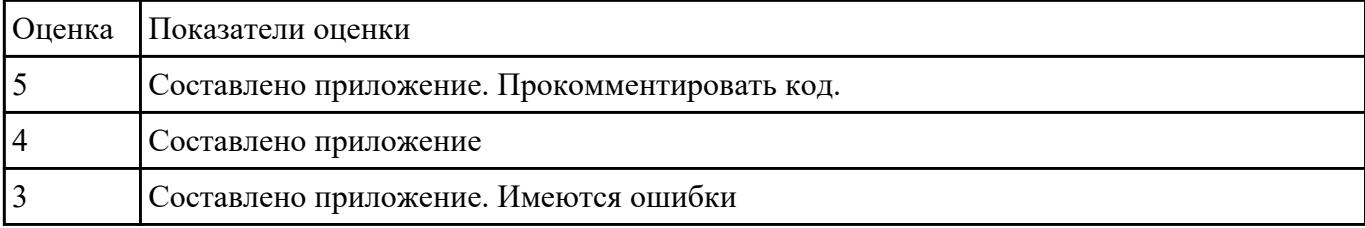

# **Задание №36**

Для задачи провести тестирование.Составить результат тестирования методом покрытия решений, который включает тест (два теста), ожидаемый результат, фактический результат и результат тестирования.

Задача: найти площади разных фигур: в зависимости от выбора пользователя вычислить площадь круга, прямоугольника или треугольника. Для вычисления площади каждой фигуры должна быть написана отдельная функция.

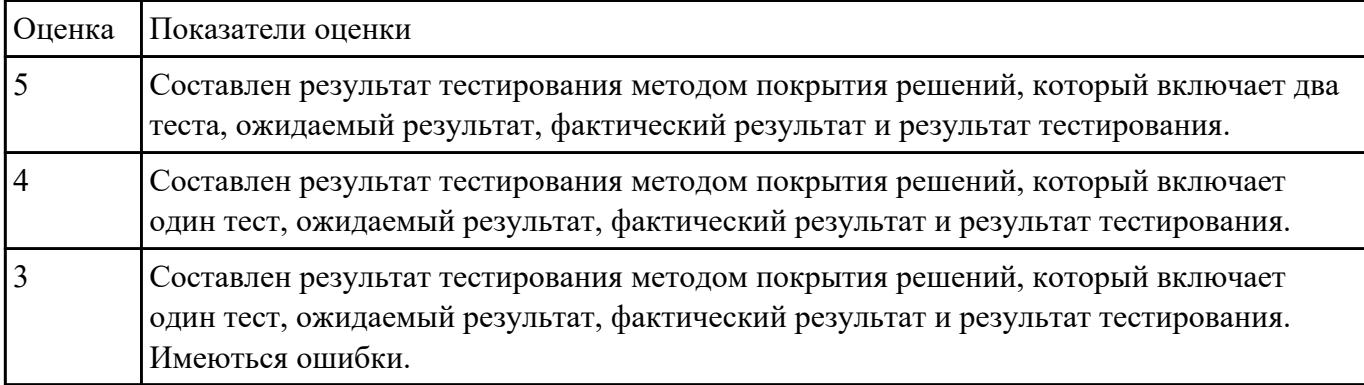

# **Задание №37**

Для задачи провести тестирование.Составить результат тестирования методом покрытия решений, который включает тест (два теста), ожидаемый результат, фактический результат и результат тестирования.

Задача: Функция перевода десятичного числа в двоичное: переводить в двоичную систему счисления вводимые в десятичной системе счисления числа до тех пор, пока не будет введен 0.

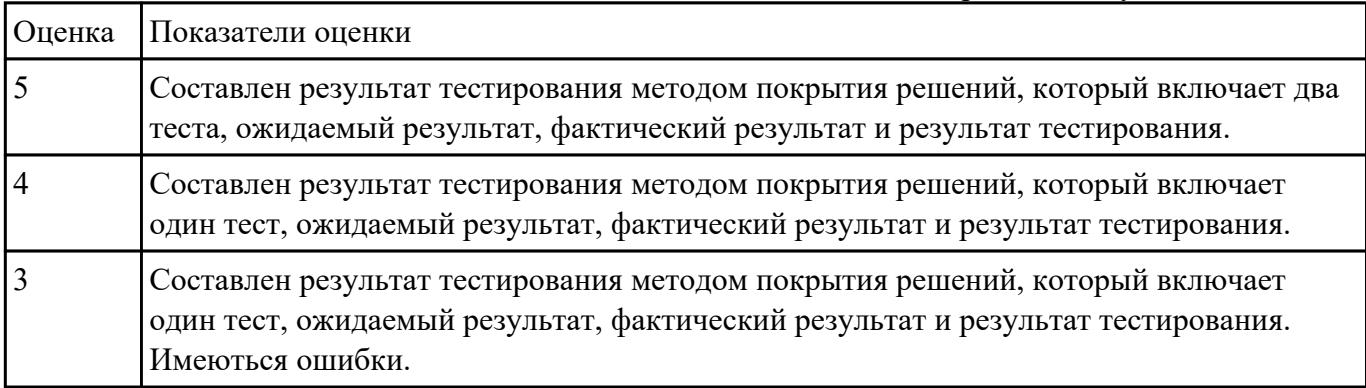

Для задачи провести тестирование.Составить результат тестирования методом покрытия решений, который включает тест (два теста), ожидаемый результат, фактический результат и результат тестирования.

#### Задача:

Удалить из строки пробелы и определить, является ли она перевертышем. Вводится строка. Удалить из нее все пробелы.

После этого определить, является ли она палиндромом (перевертышем), т.е. одинаково пишется как с начала, так и с конца.

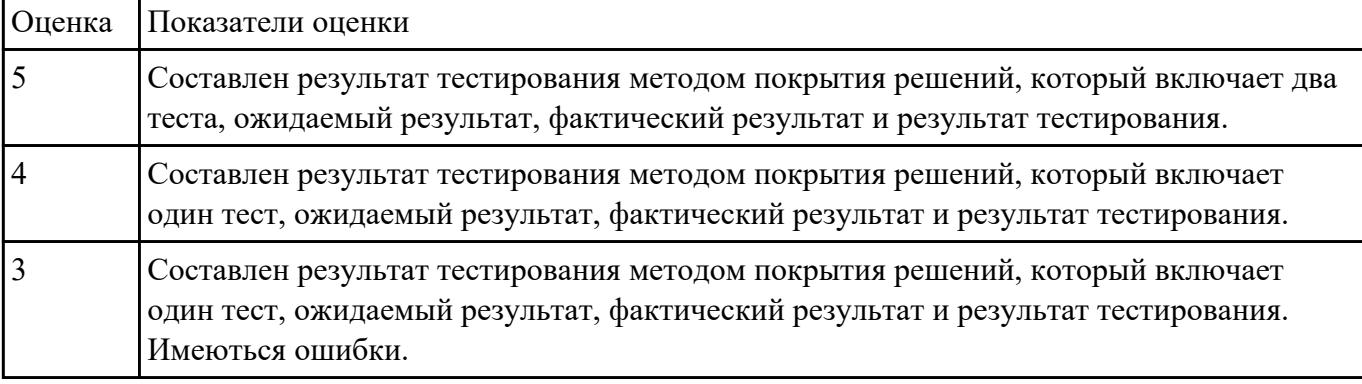

#### **Задание №39**

Для задачи провести тестирование.Составить результат тестирования методом покрытия решений, который включает тест (два теста), ожидаемый результат, фактический результат и результат тестирования.

Количество строчных и прописных букв в строке. Посчитать количество строчных (маленьких) и прописных (больших) букв в введенной строке. Учитывать только английские буквы.

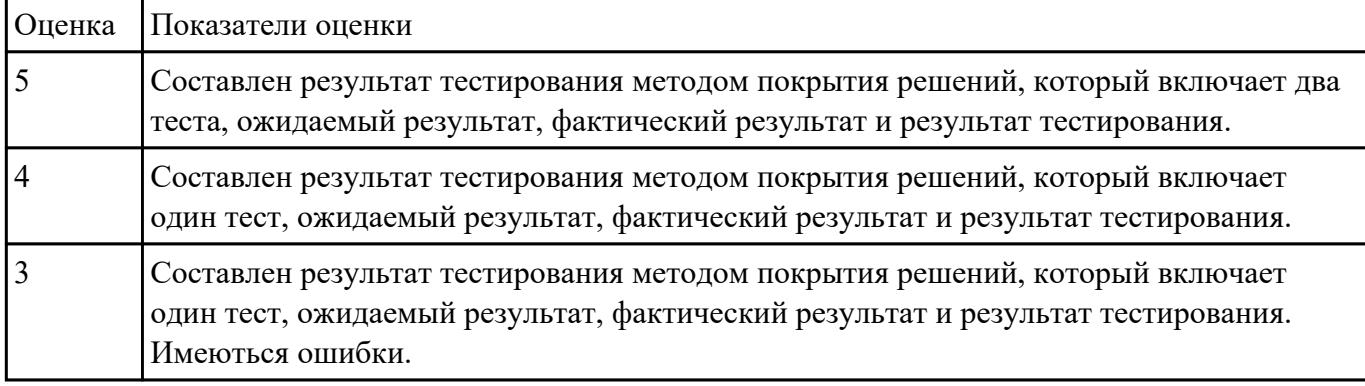